# **Firmalice**

Automatic Detection of Authentication Bypass Vulnerabilities in Binary Firmware

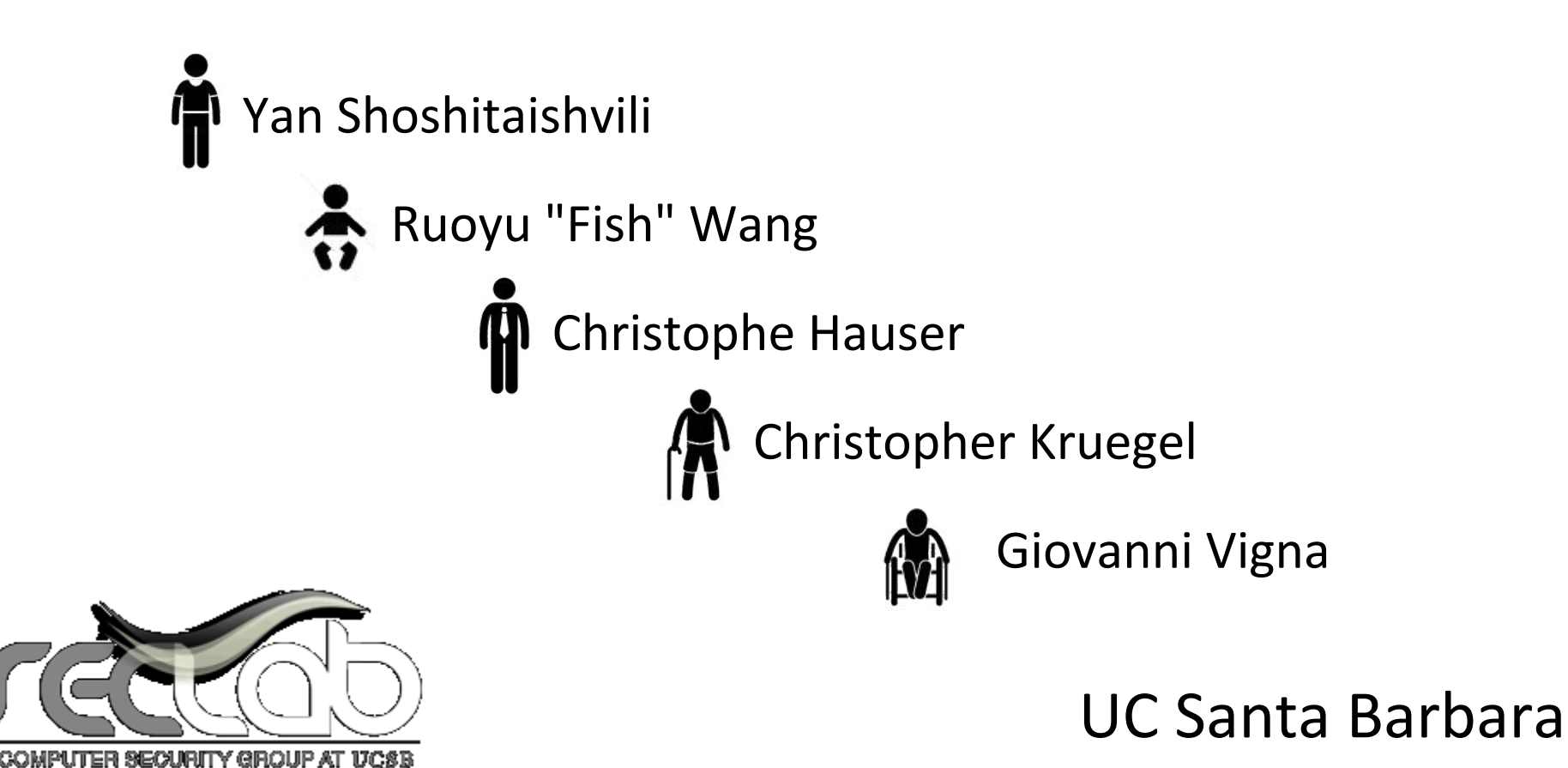

The Rise of Firmware

#### **Global Internet Device Installed Base Forecast**

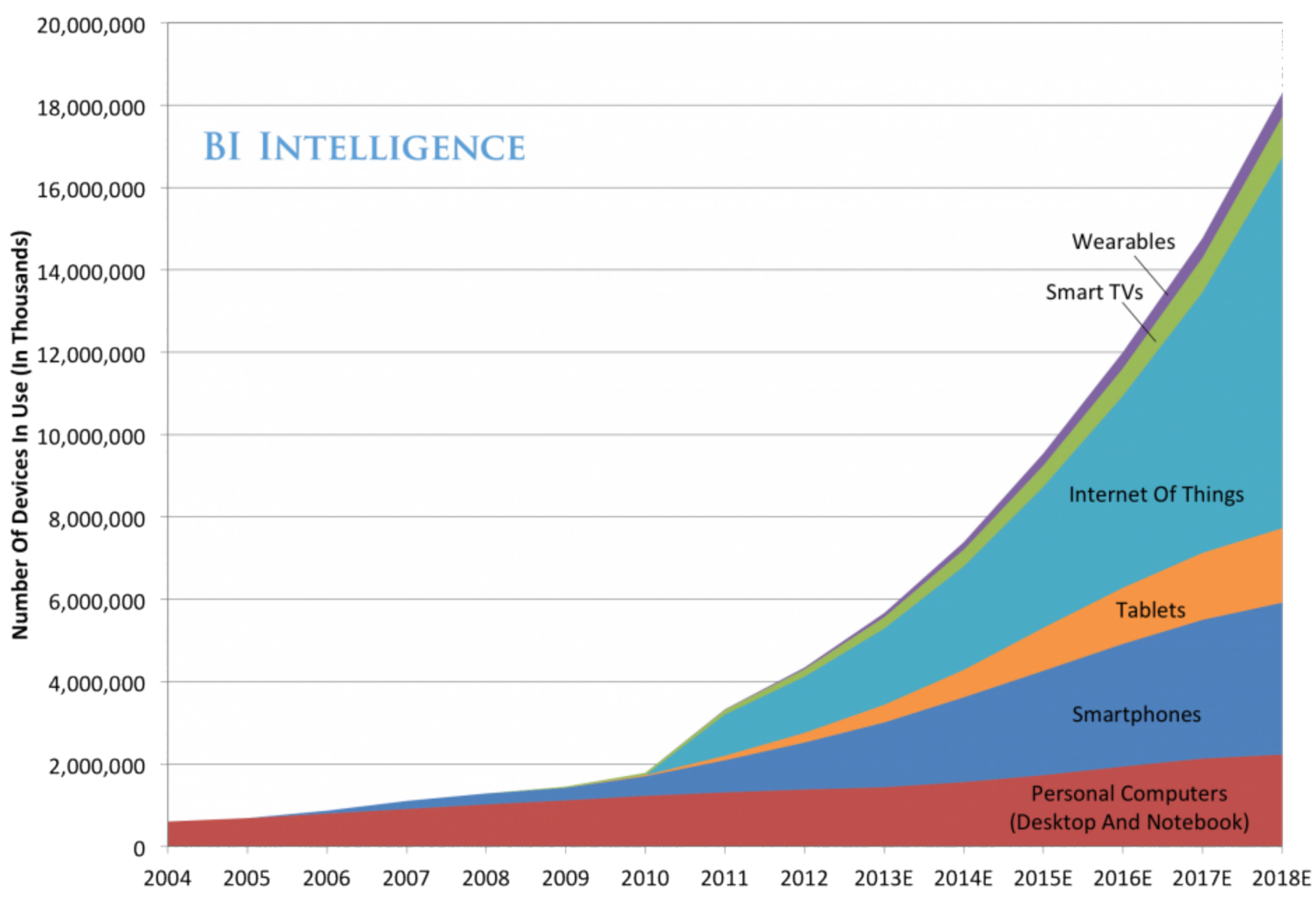

Source: Gartner, IDC, Strategy Analytics, Machina Research, company filings, BII estimates

# **WELL, BASICALLY I VOMITED ON A CANVAS** AND THEN LET IT DRY.

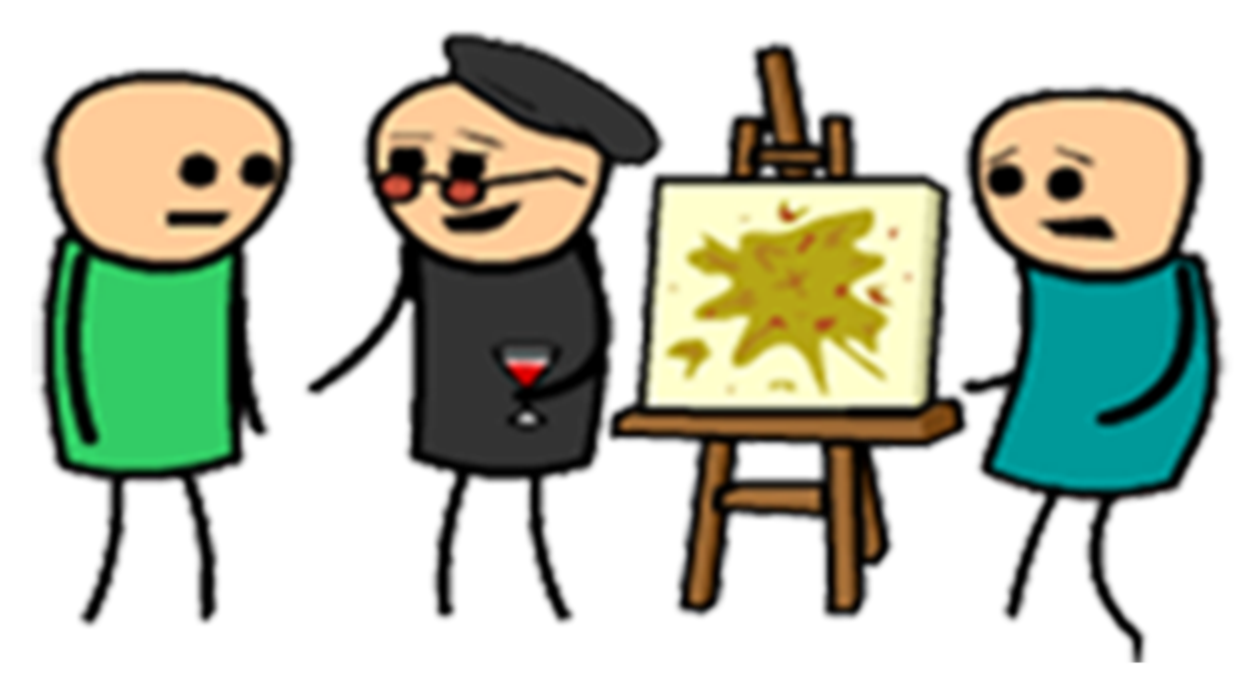

## Emergence of Backdoors

Santamarta, Ruben. "HERE BE BACKDOORS: A Journey Into The Secrets Of Industrial Firmware." *Black Hat USA* (2012).

Heffner, Craig. "Reverse Engineering a D-Link Backdoor" /dev/ttys0 (2013).

Vanderbeken, Eloi. "TCP/32764 backdoor, or how linksys saved Christmas!" GitHub (2013).

Heffner, Craig. "Finding and Reversing Backdoors in Consumer Firmware." EELive! (2014).

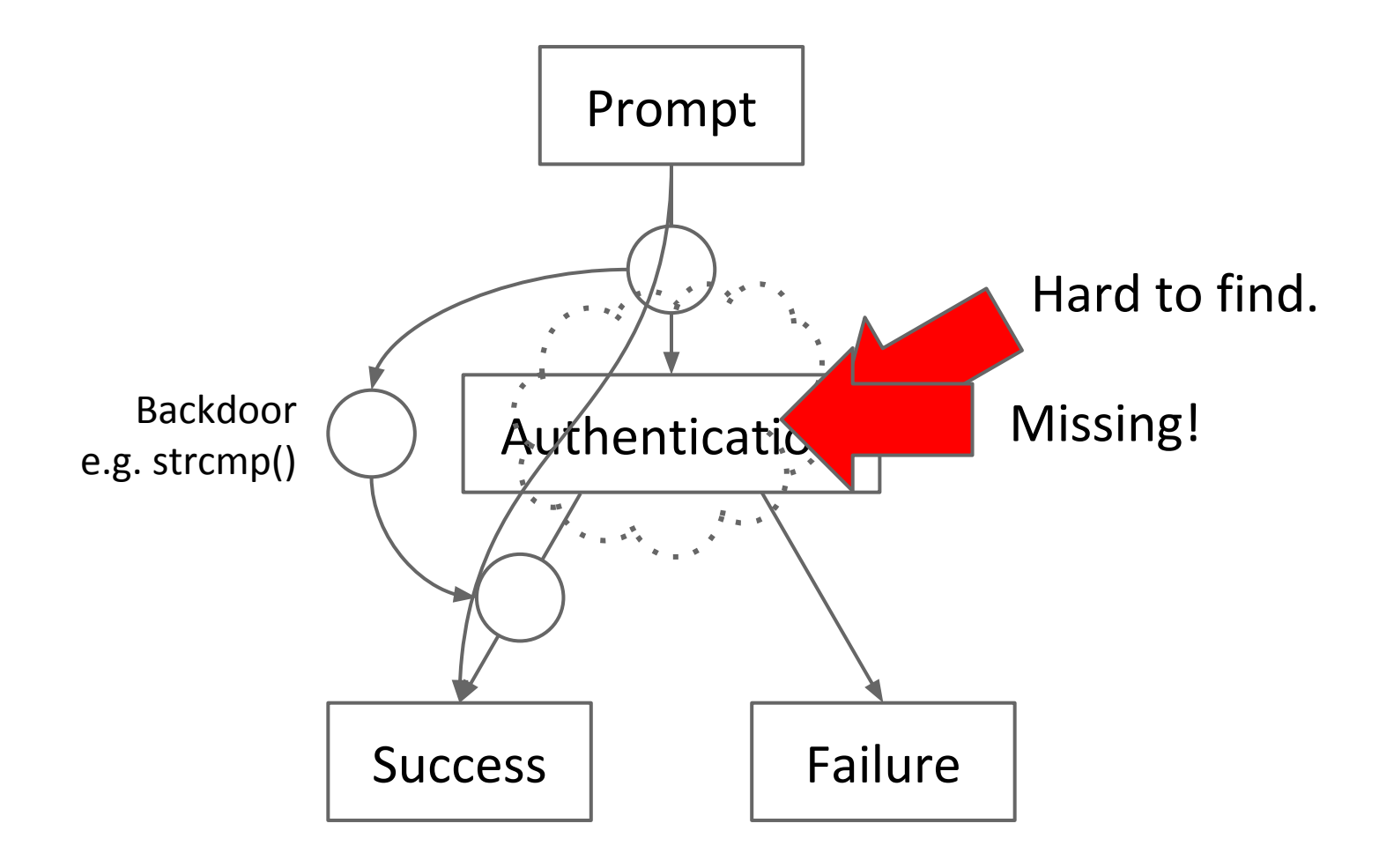

#### Our Solution: Input Determinism

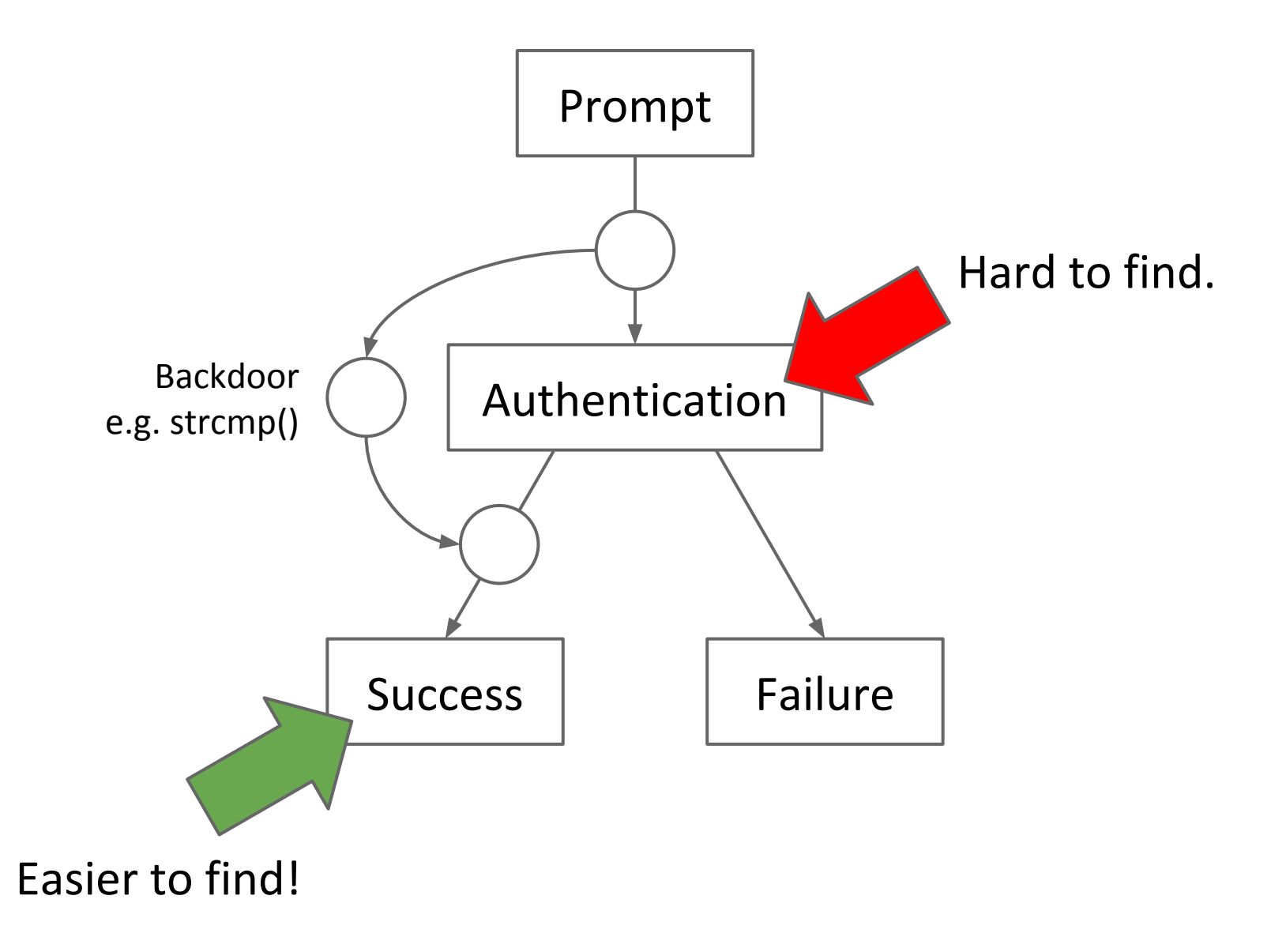

#### Required input?

#### ➔ Indeterminable

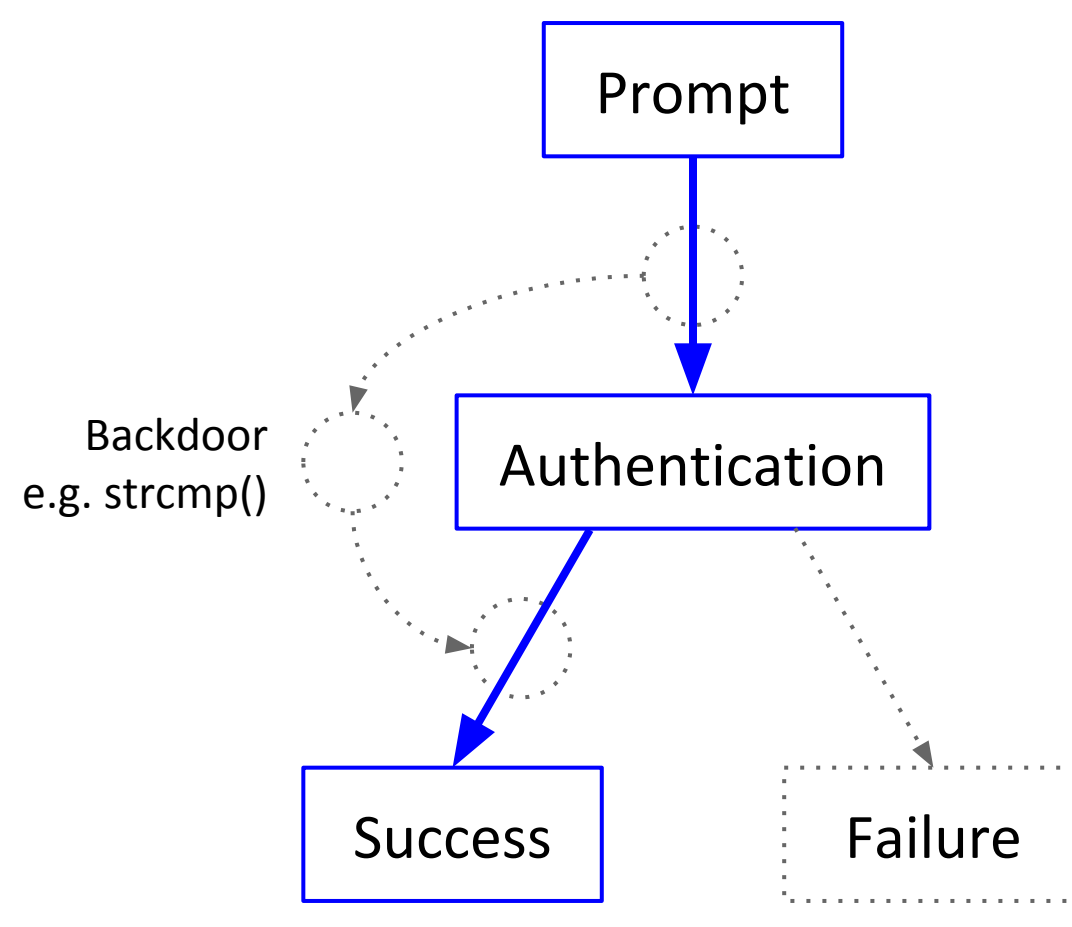

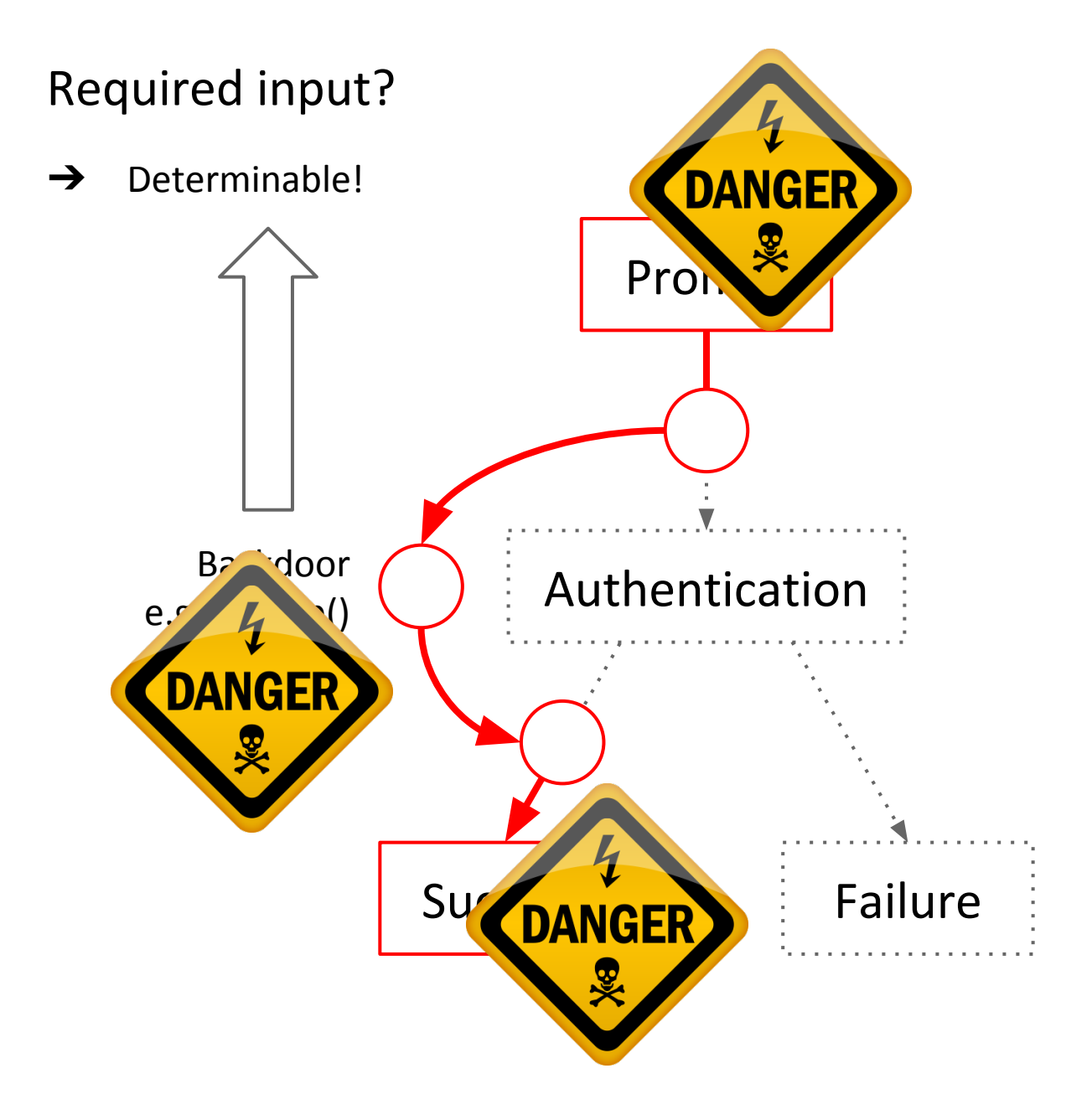

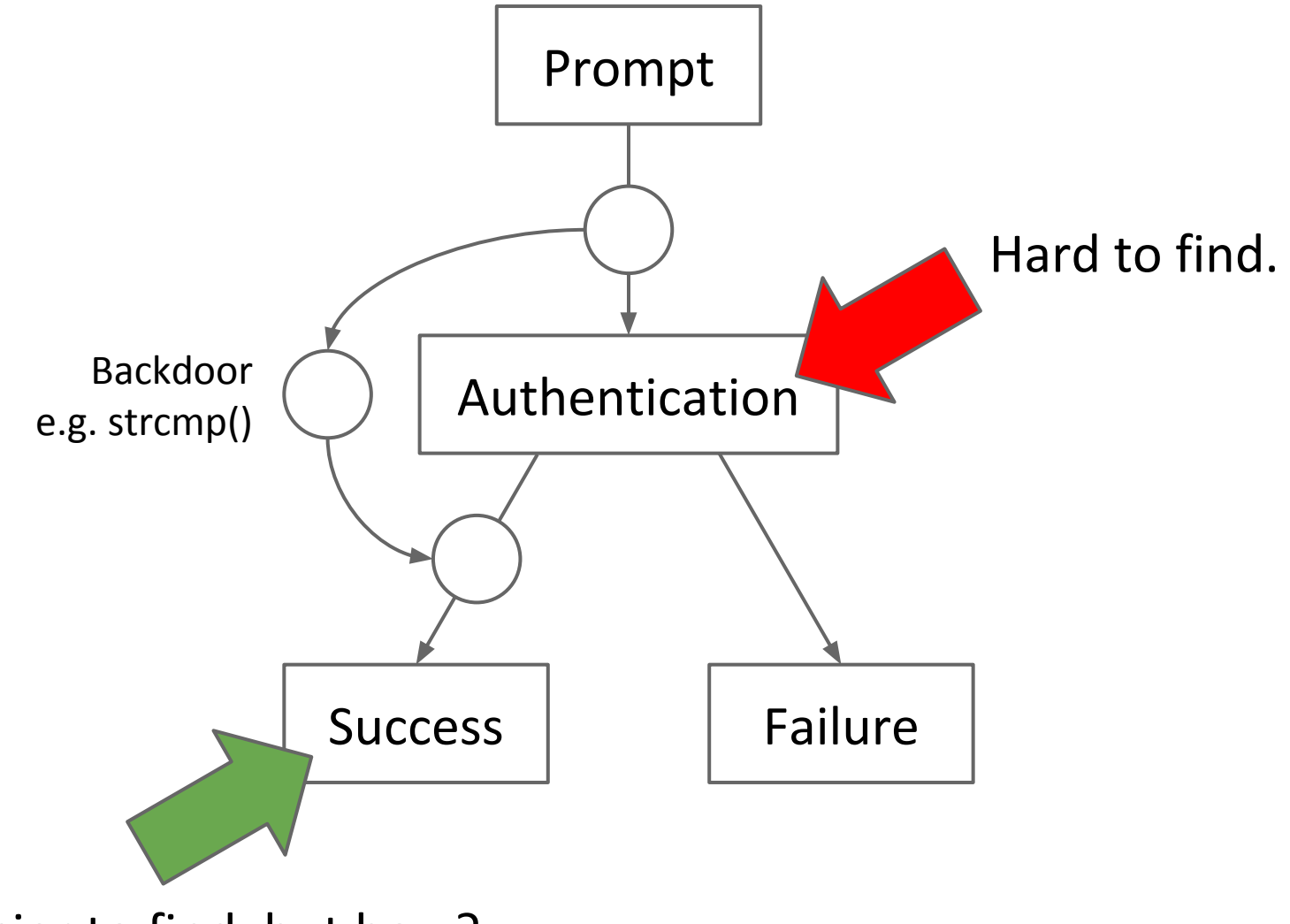

Easier to find, but how?

## Security Policies

Se cu ri ty Policy

/sa kyoorade pälase/

 $\clubsuit$ 

noun

- 1. Identifies sensitive firmware functionality.
- 2. "By which point must a user be authenticated?"
- Description of a *logical property* of the program. 3.
- 4. Some heuristics for automatic identification.

## Firmalice

Inputs:

- $\rightarrow$  Firmware Sample
- **→** Security Policy

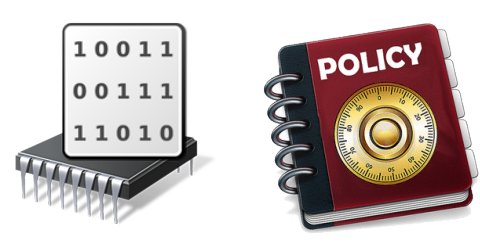

Challenges:

- $\rightarrow$  Large binary programs
- $\rightarrow$  Unrelated user input

Analysis Steps:

- ➔ Static Analysis (backwards program slicing)
- ➔ Dynamic Symbolic Execution
- $\rightarrow$  Authentication Bypass Check

## Static Analysis

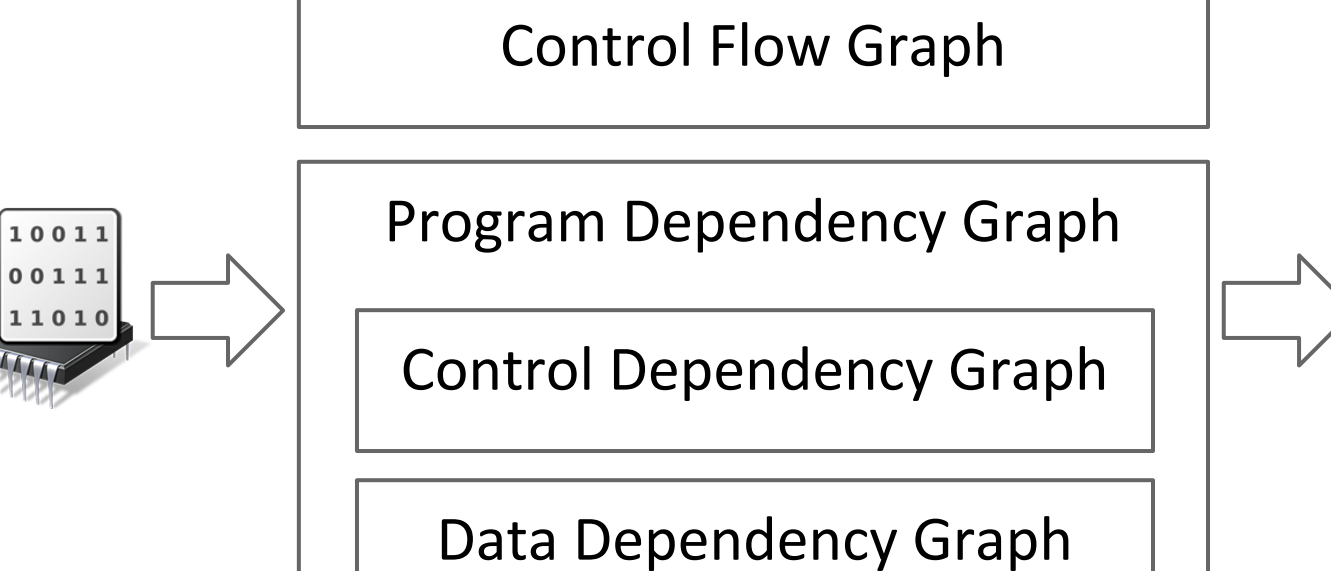

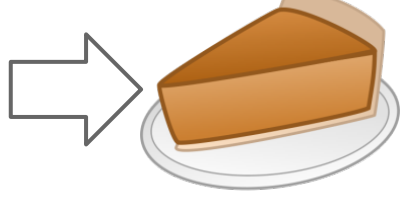

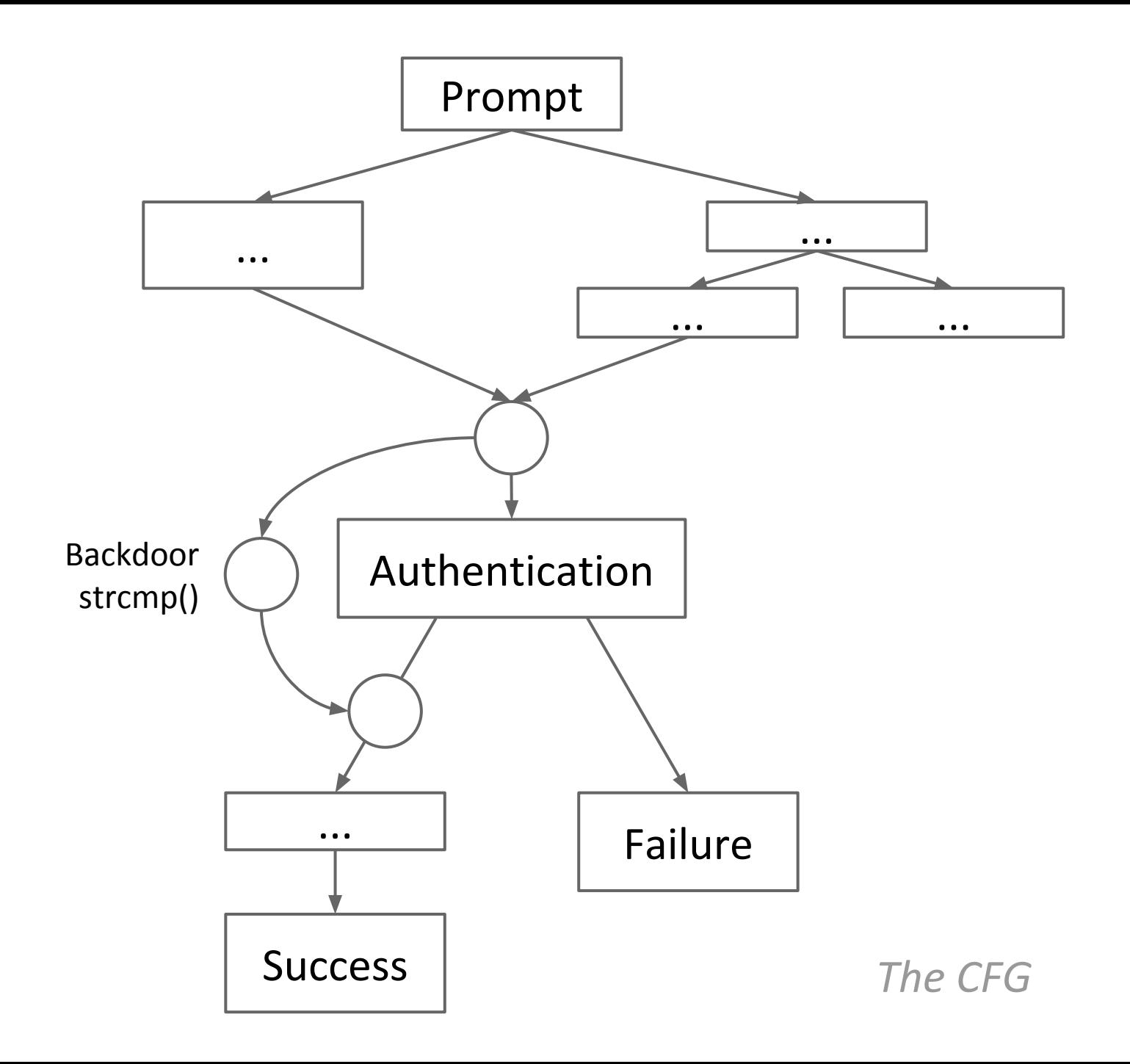

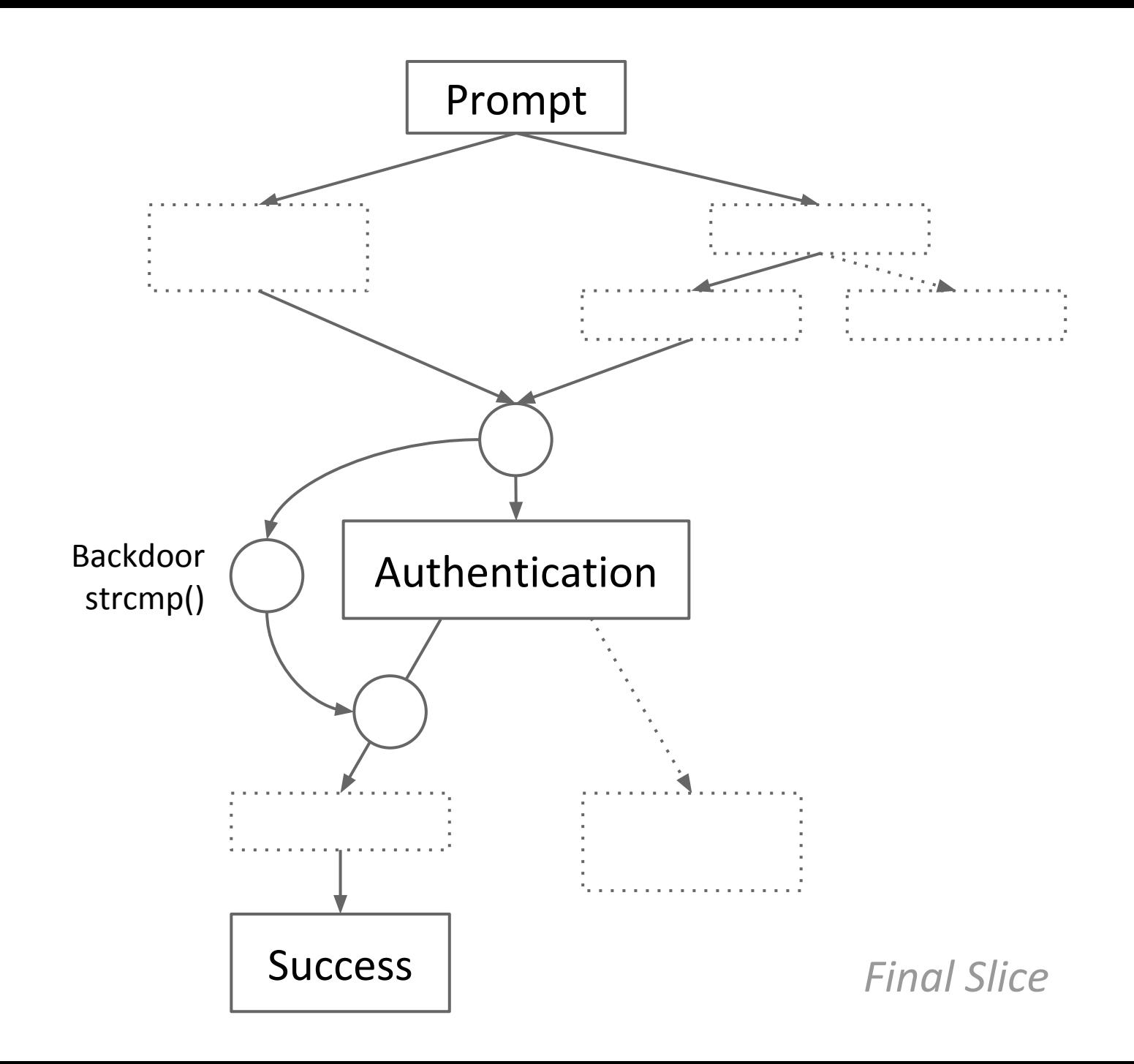

## Dynamic Symbolic Execution

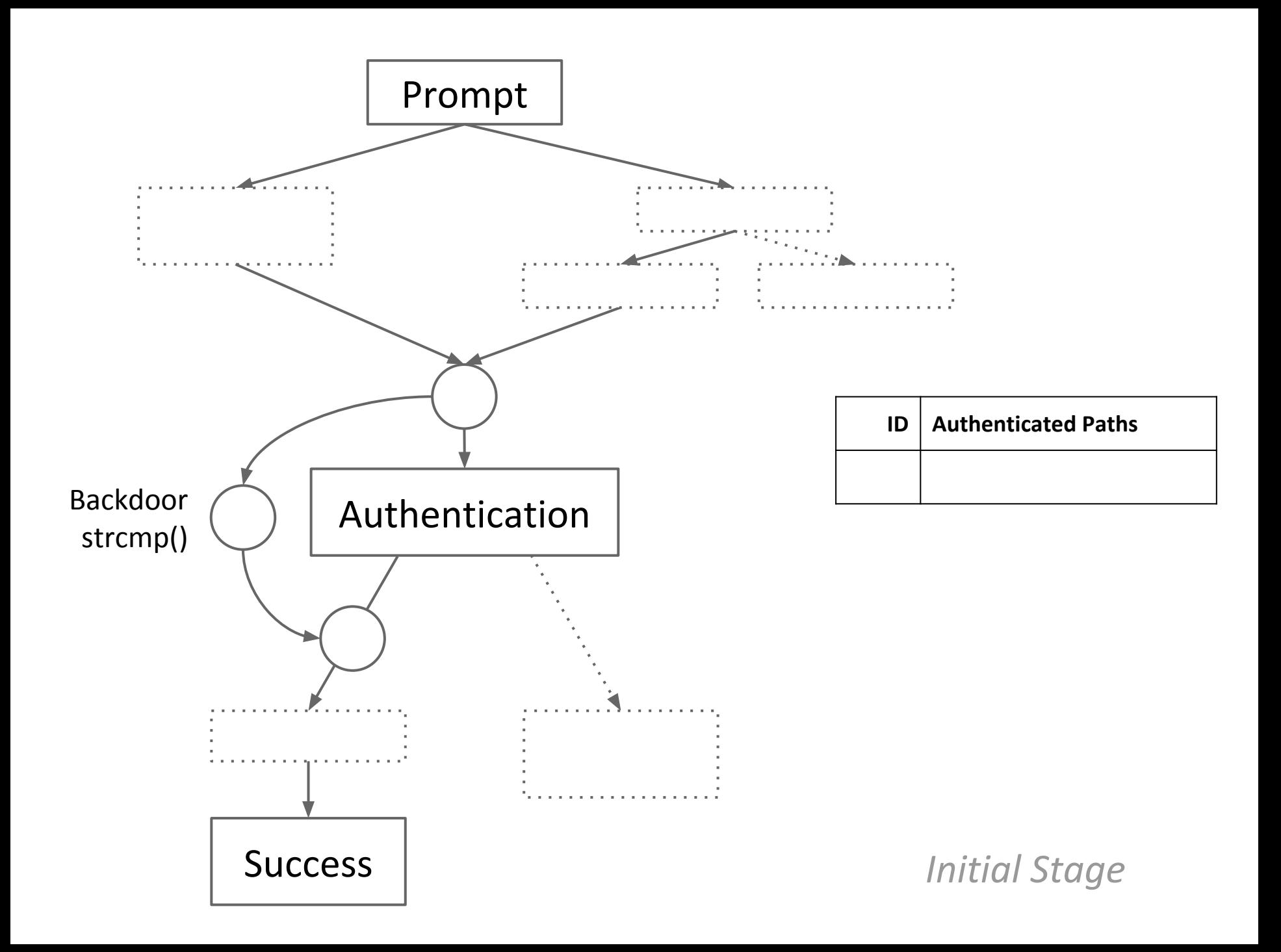

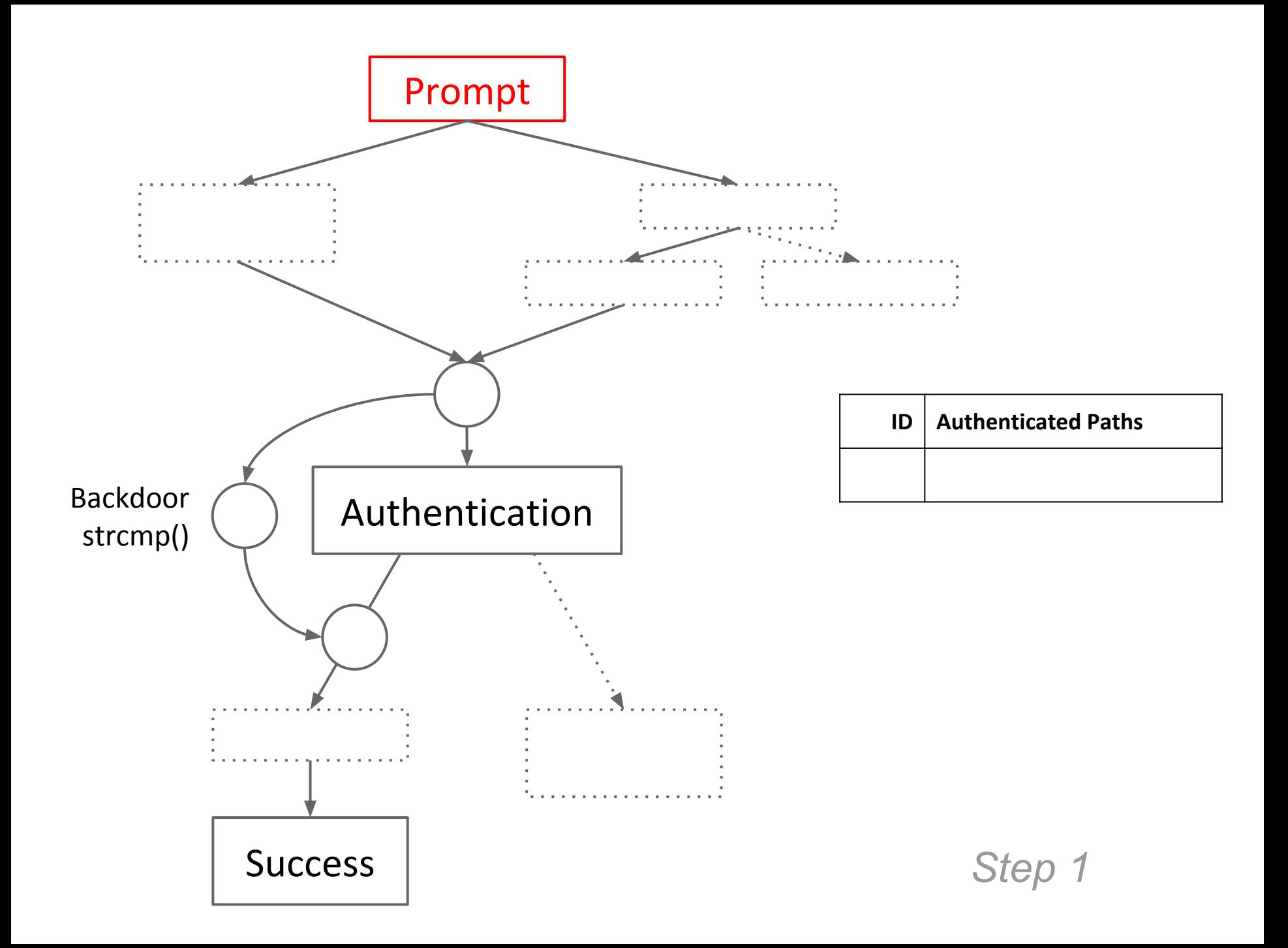

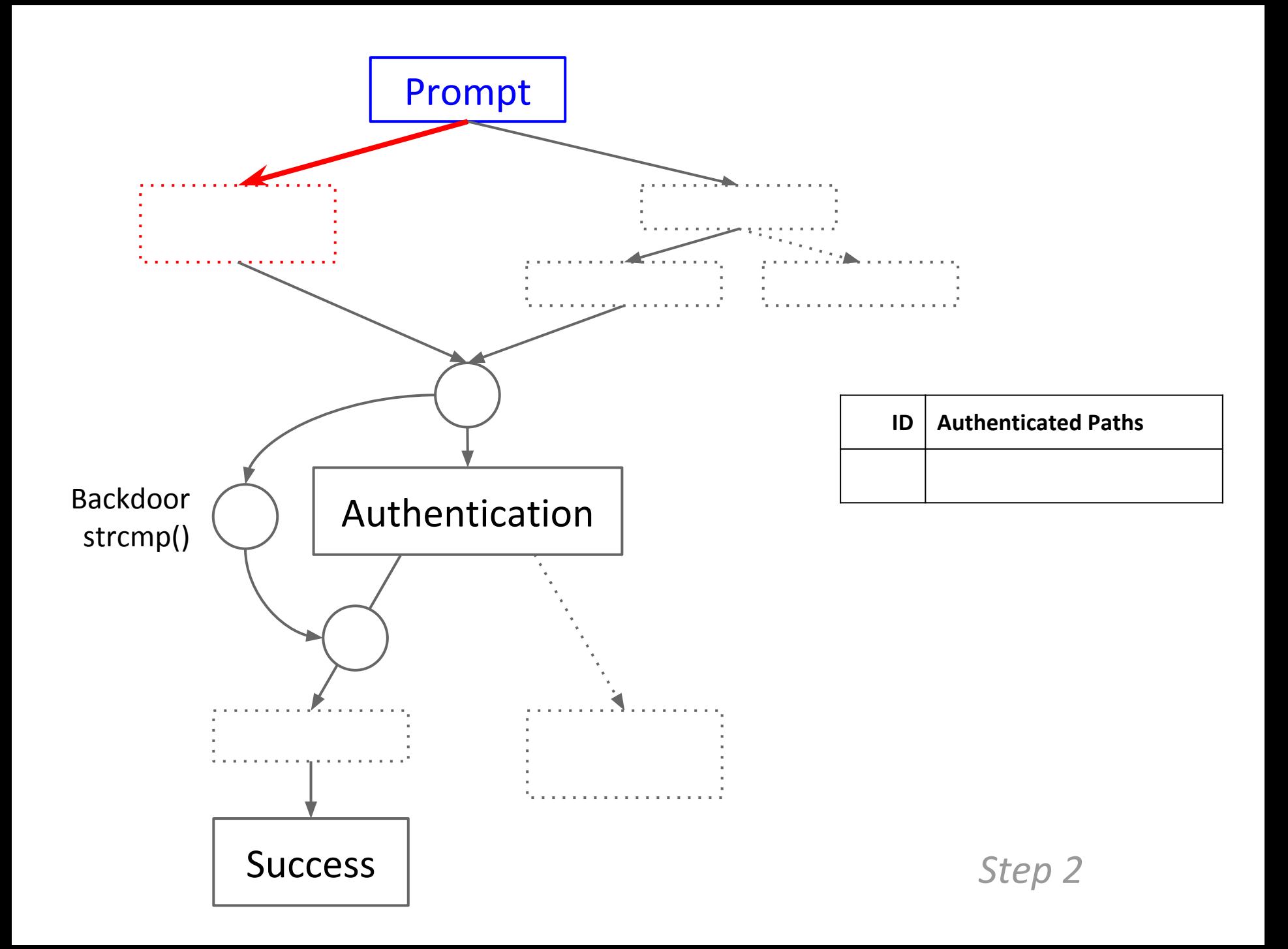

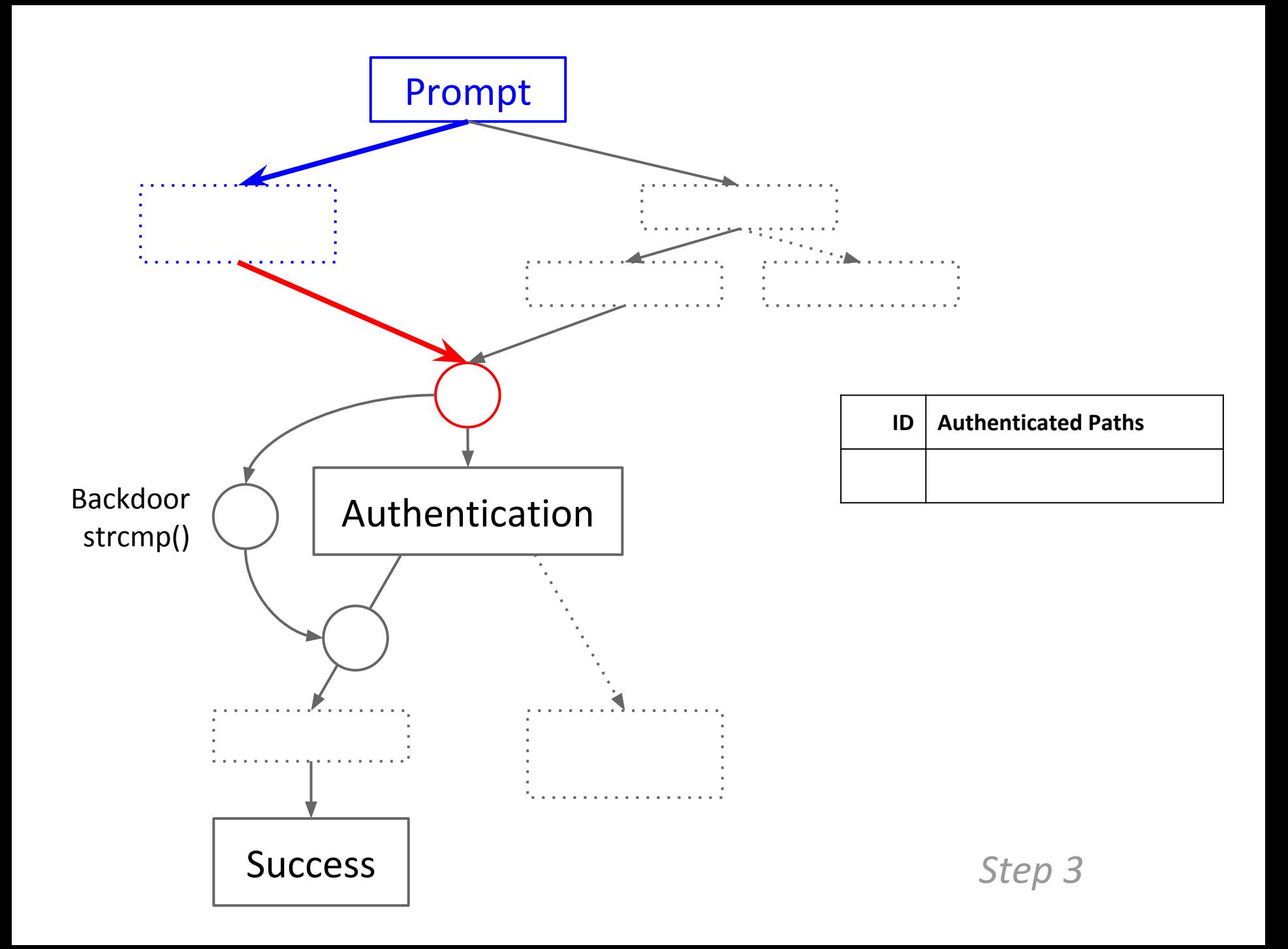

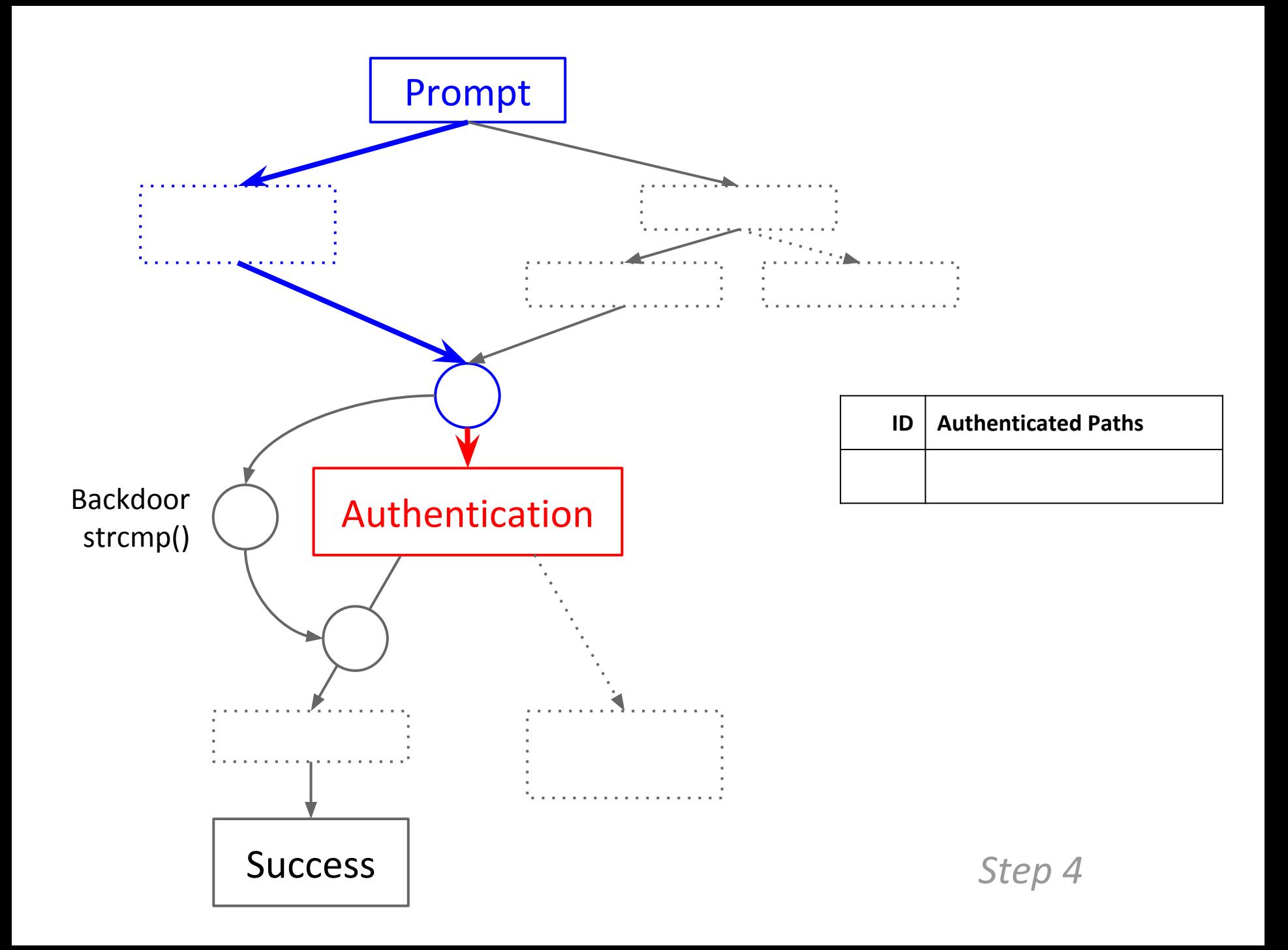

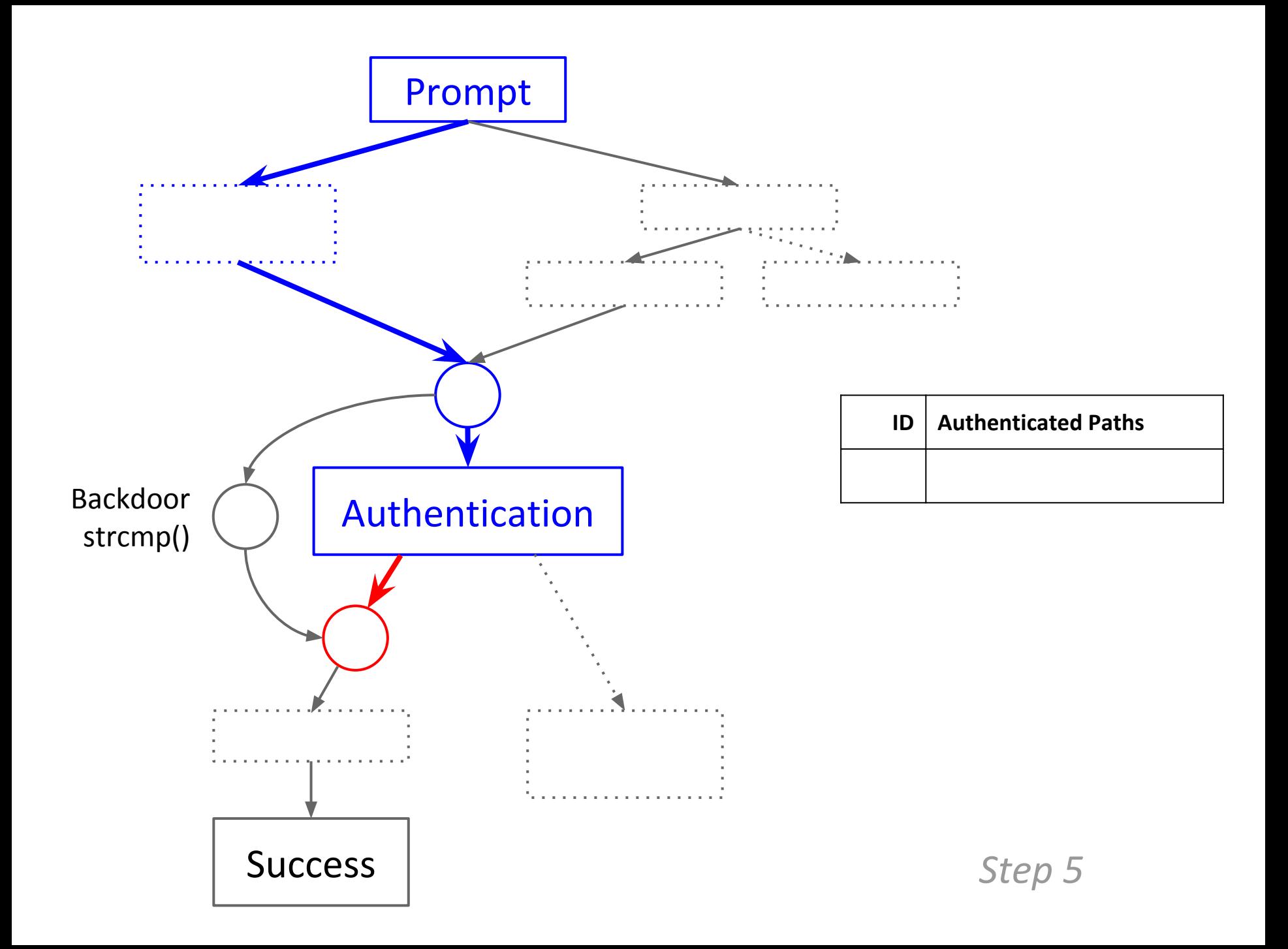

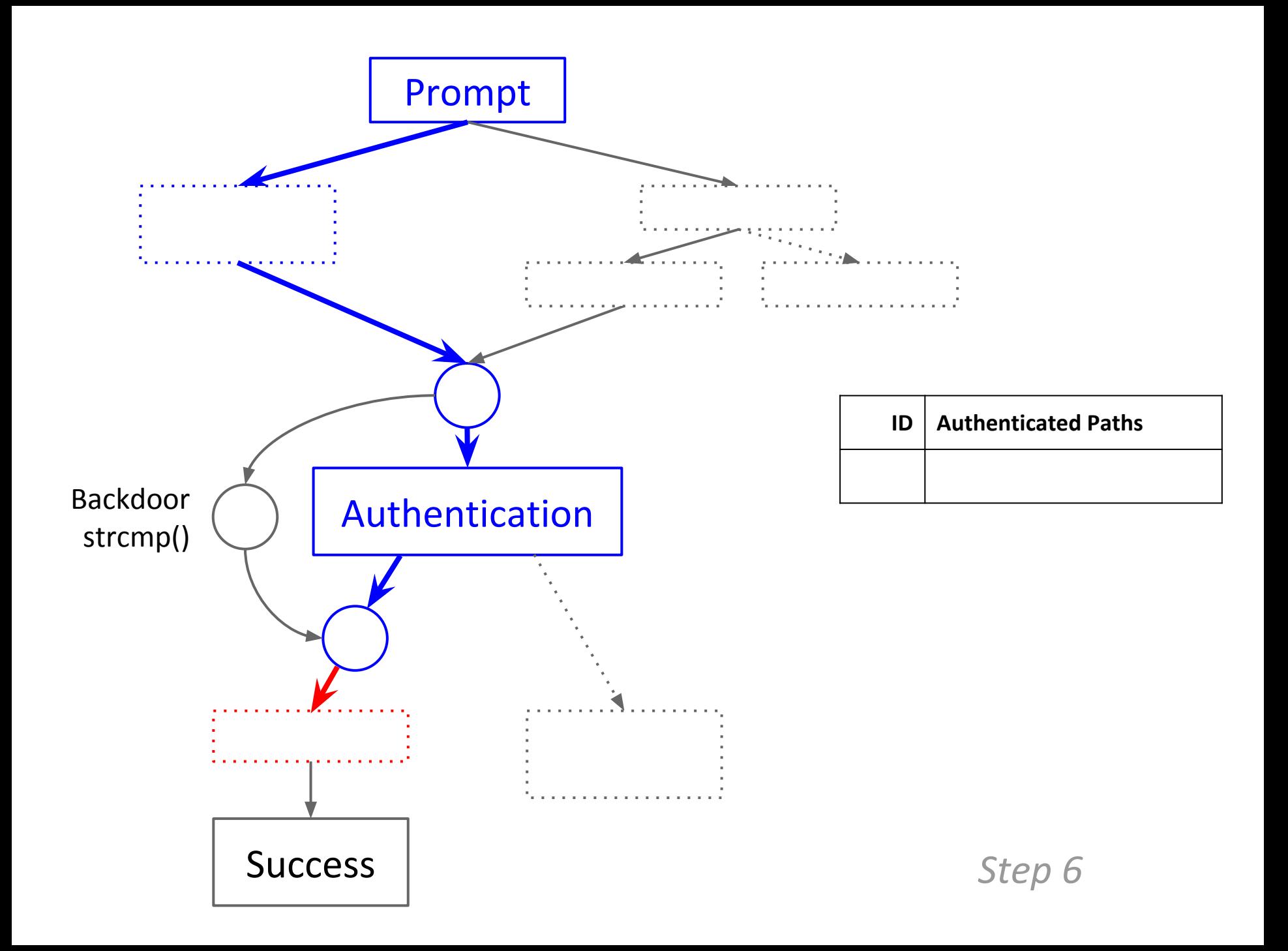

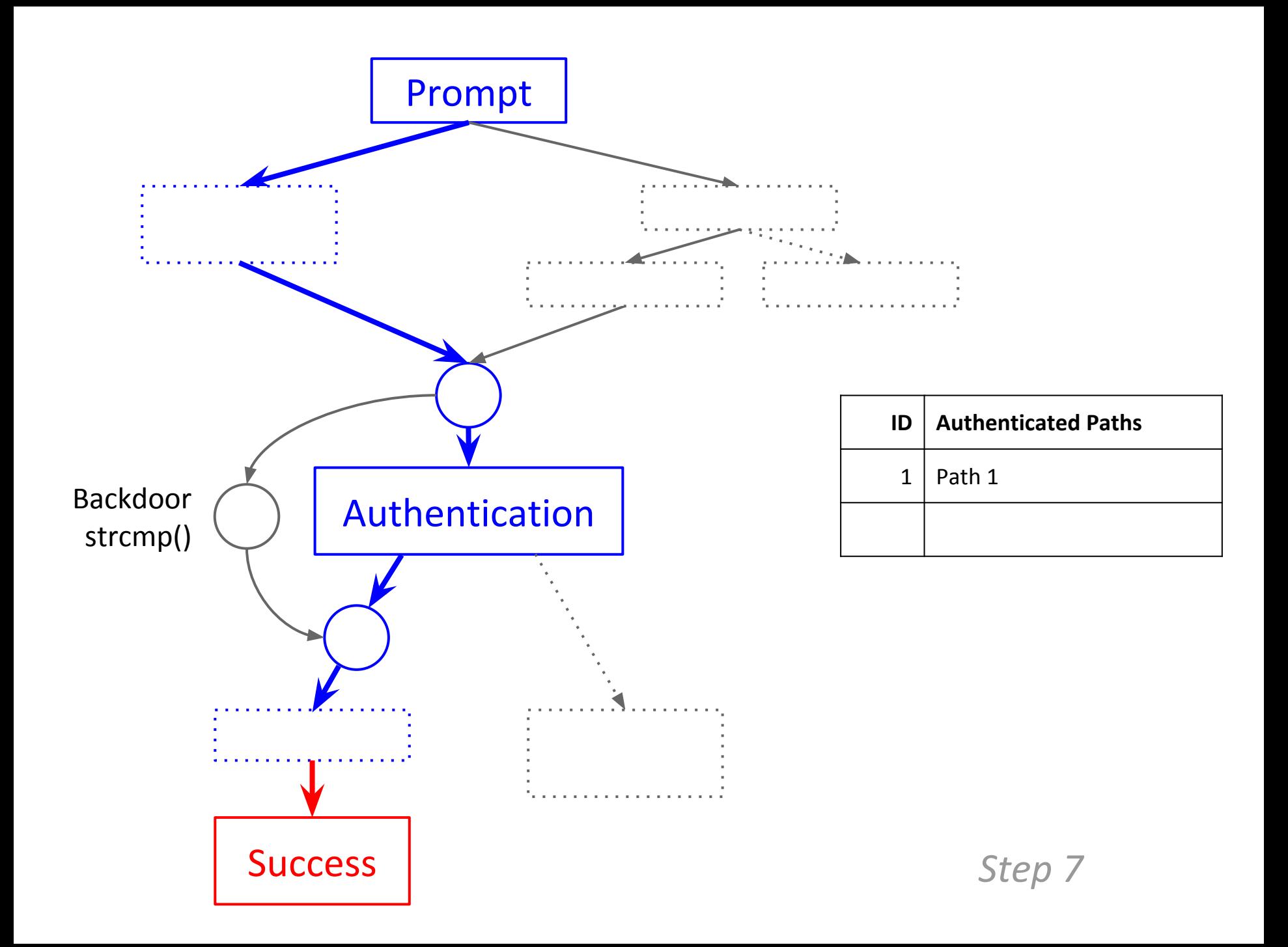

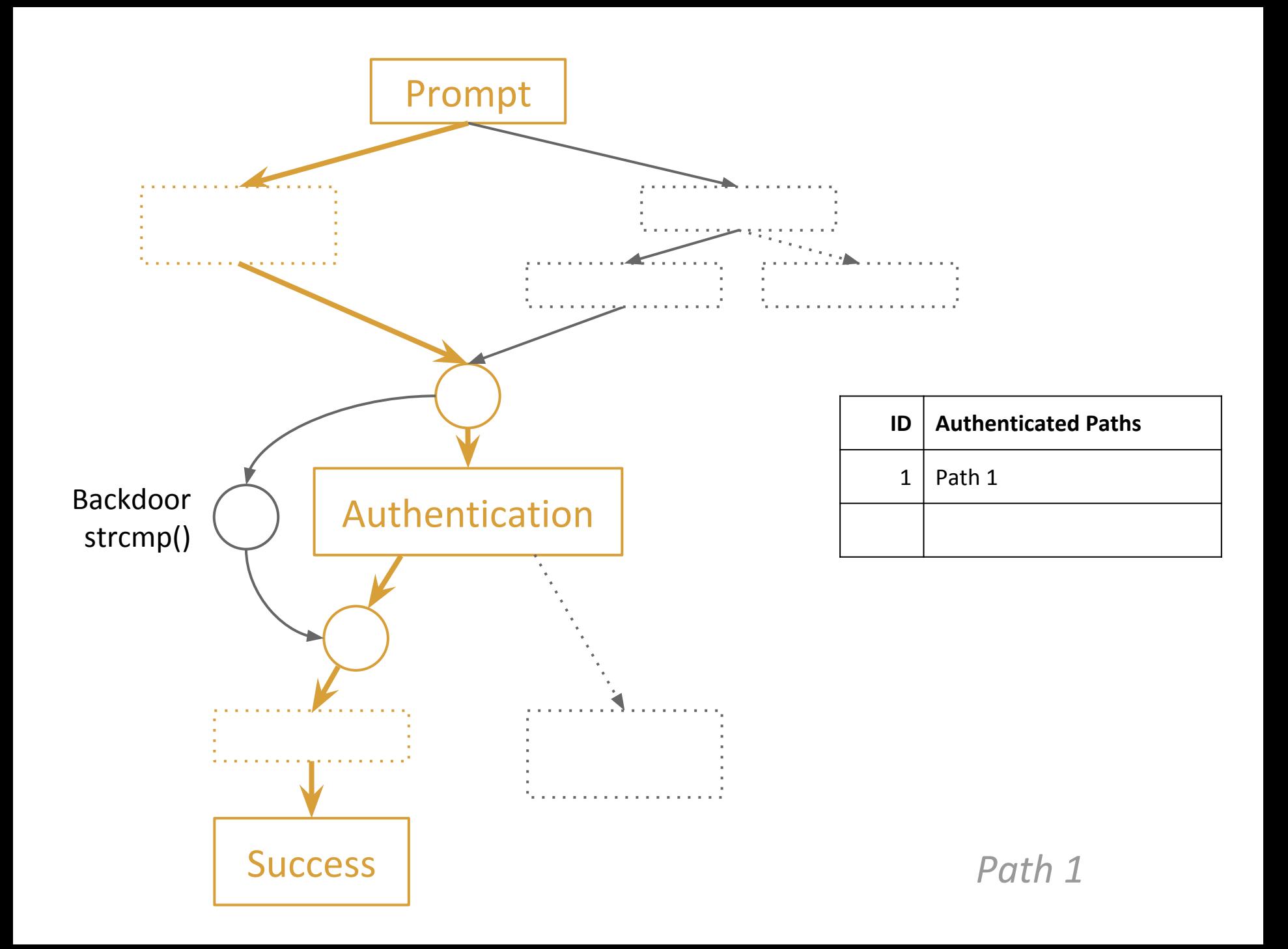

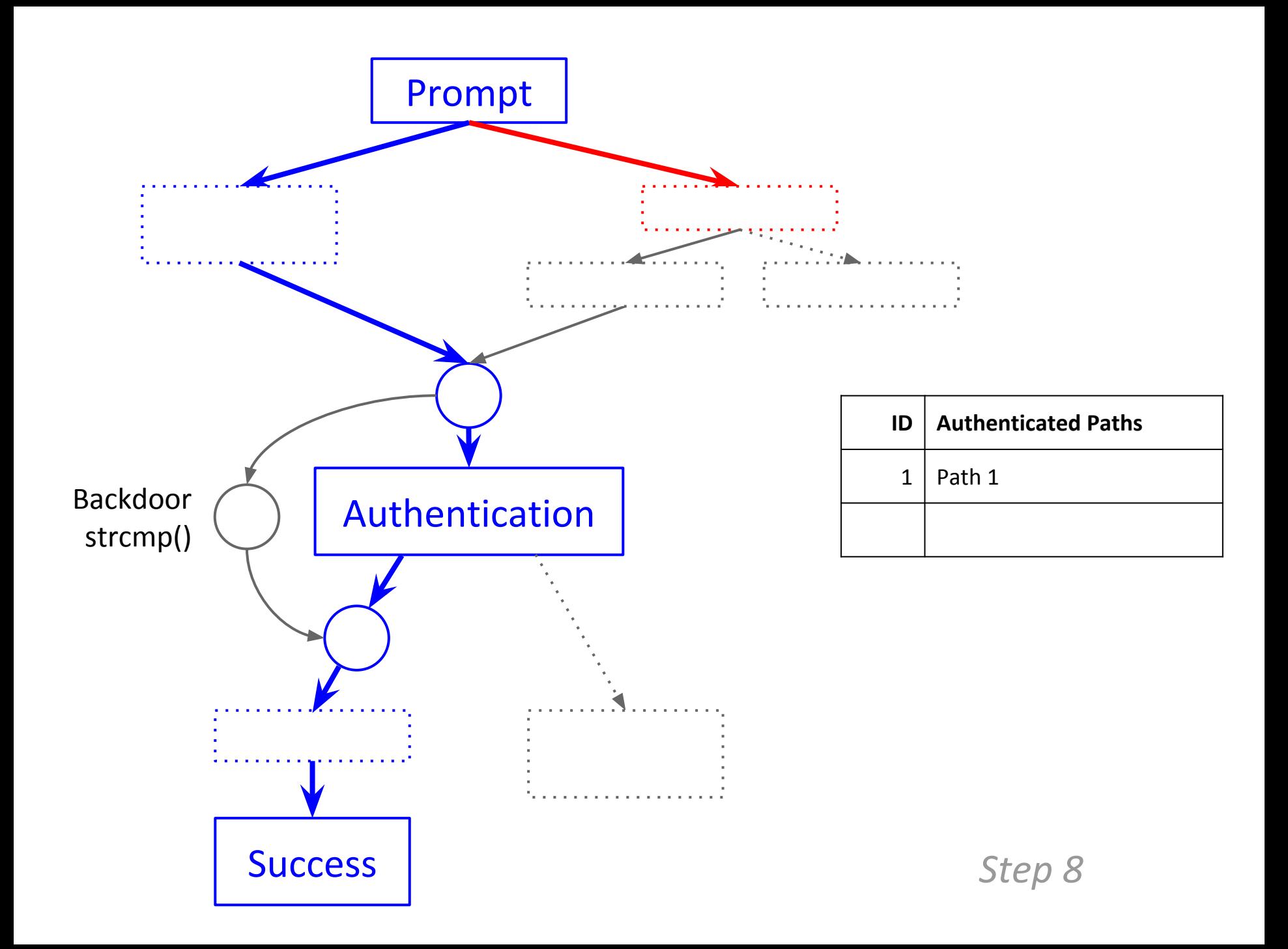

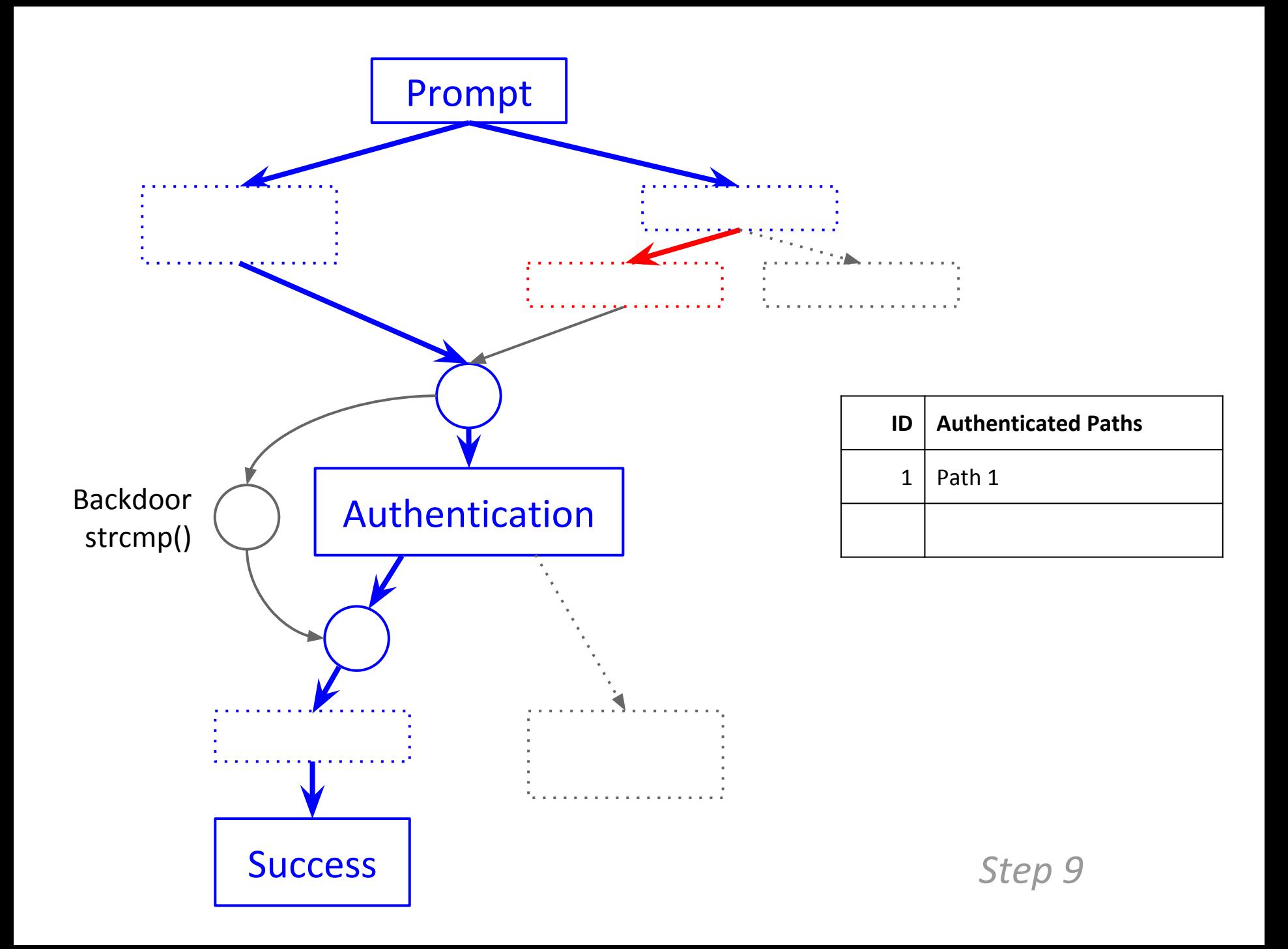

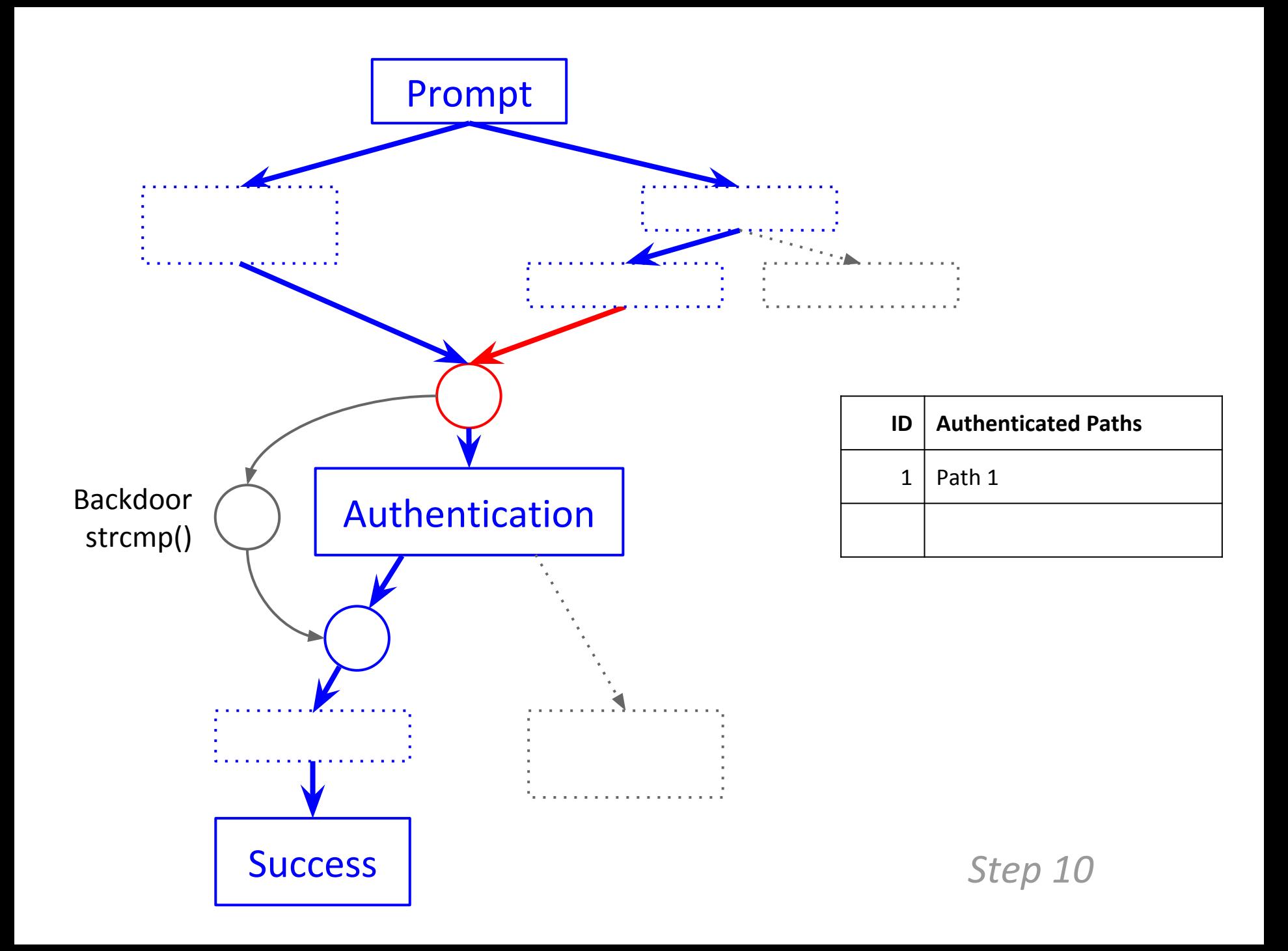

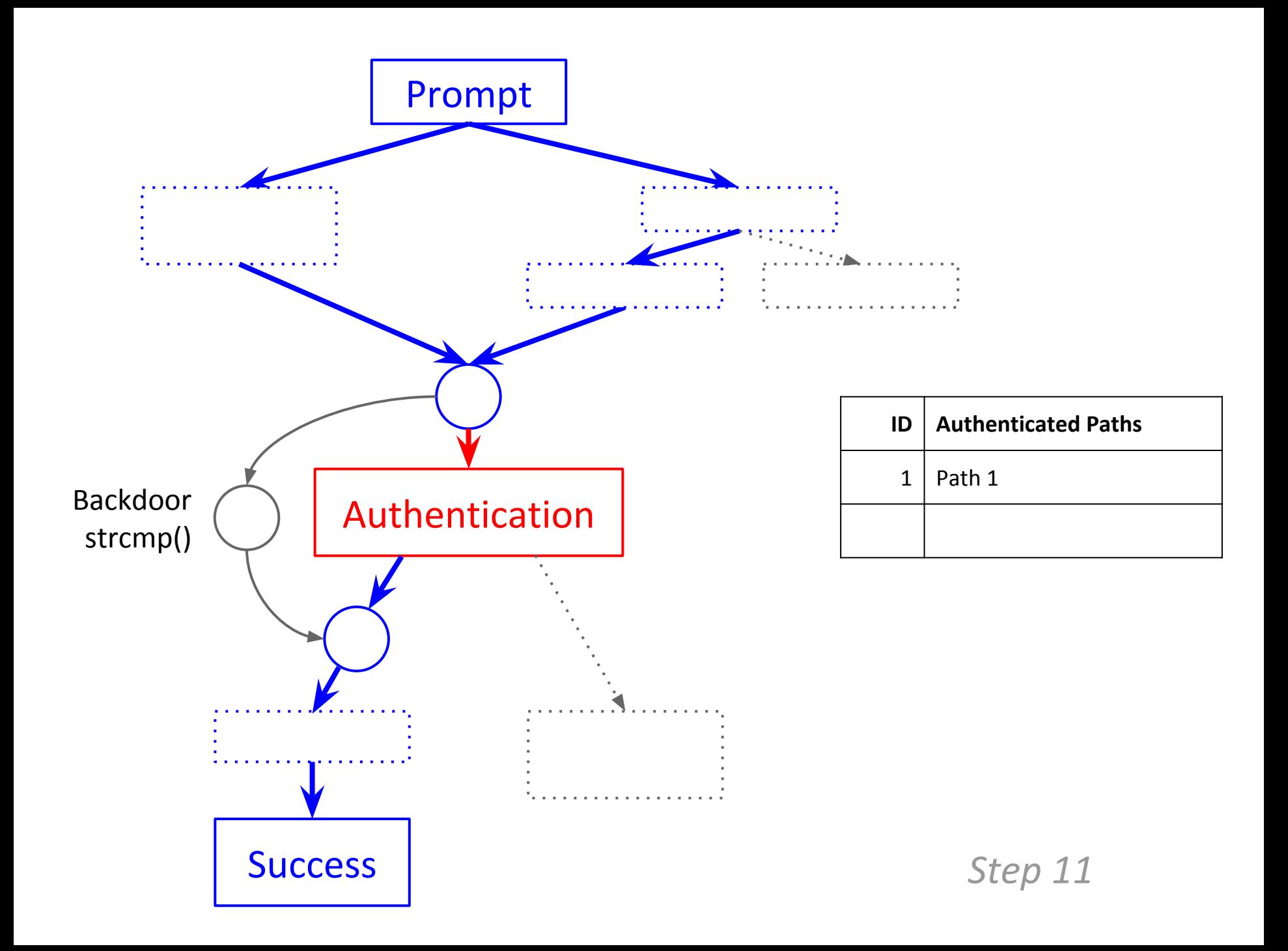

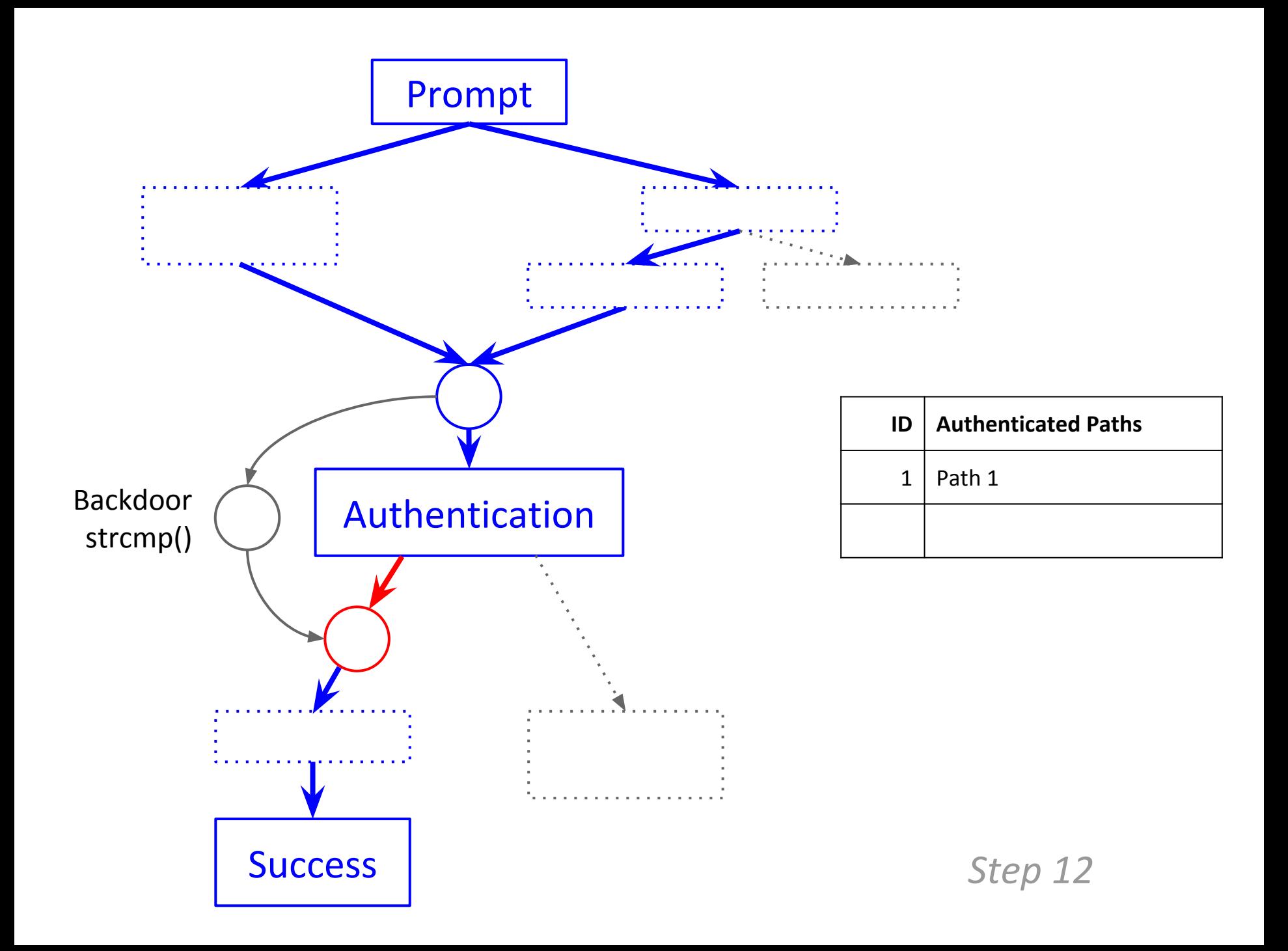

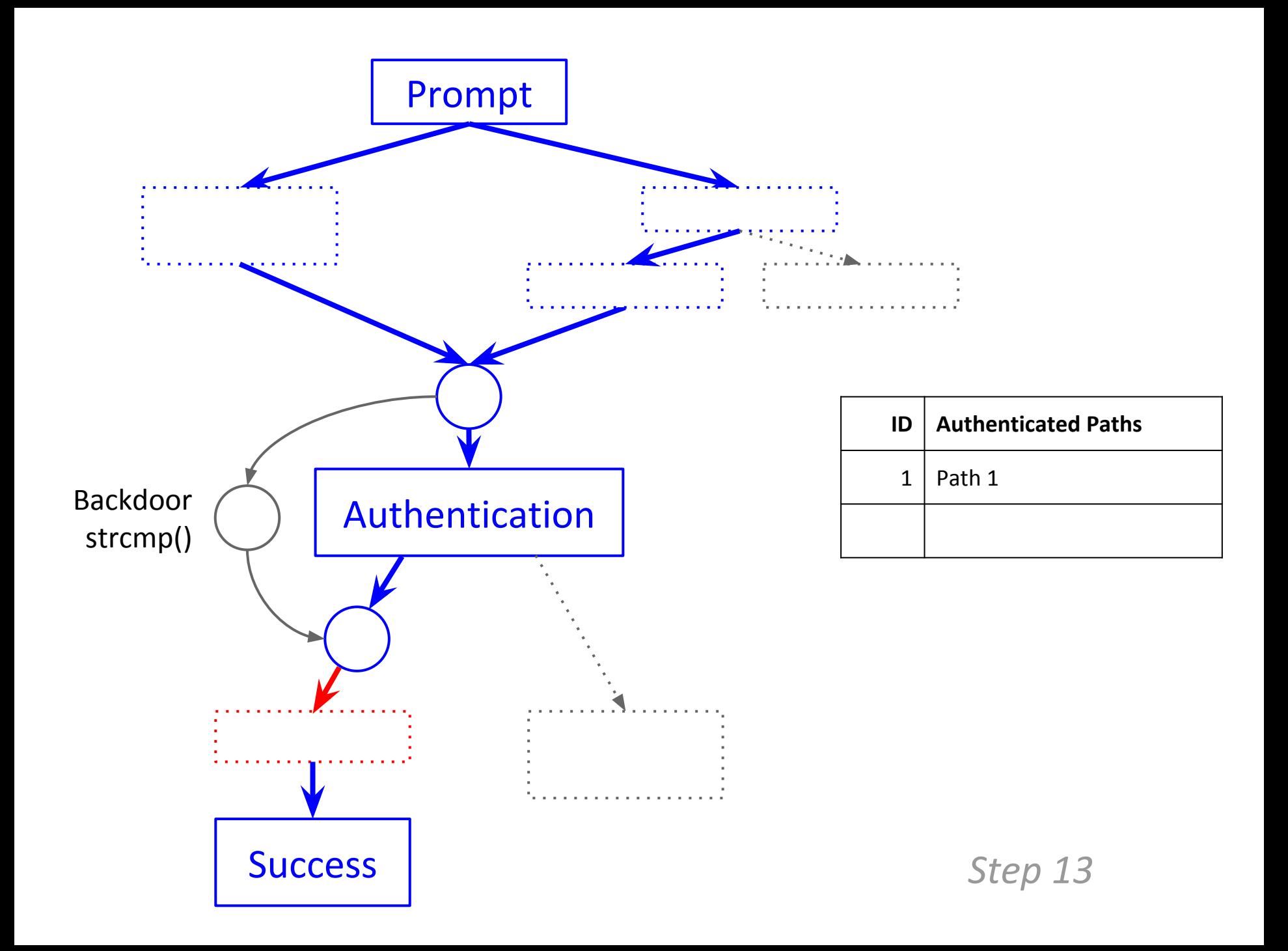

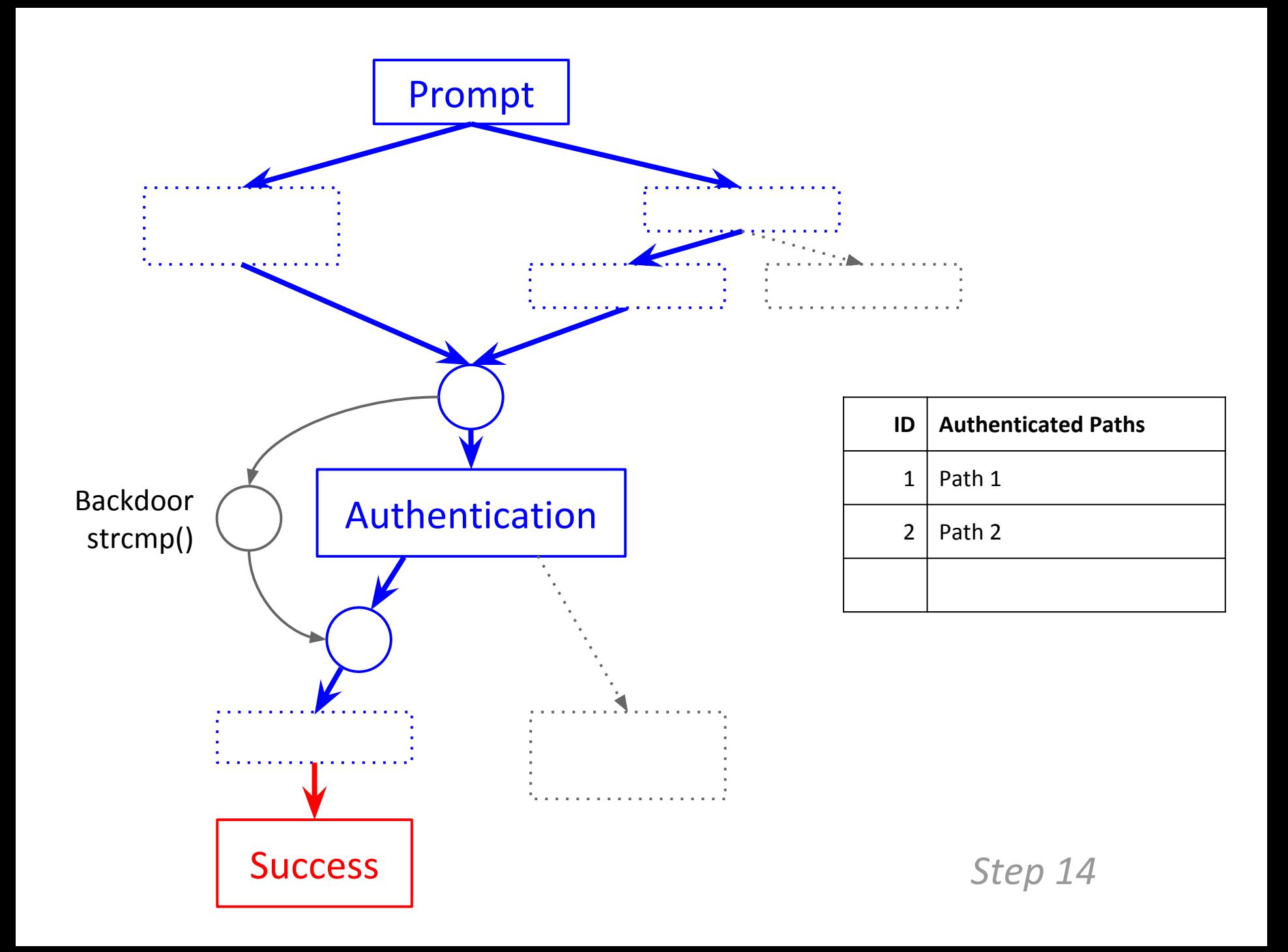

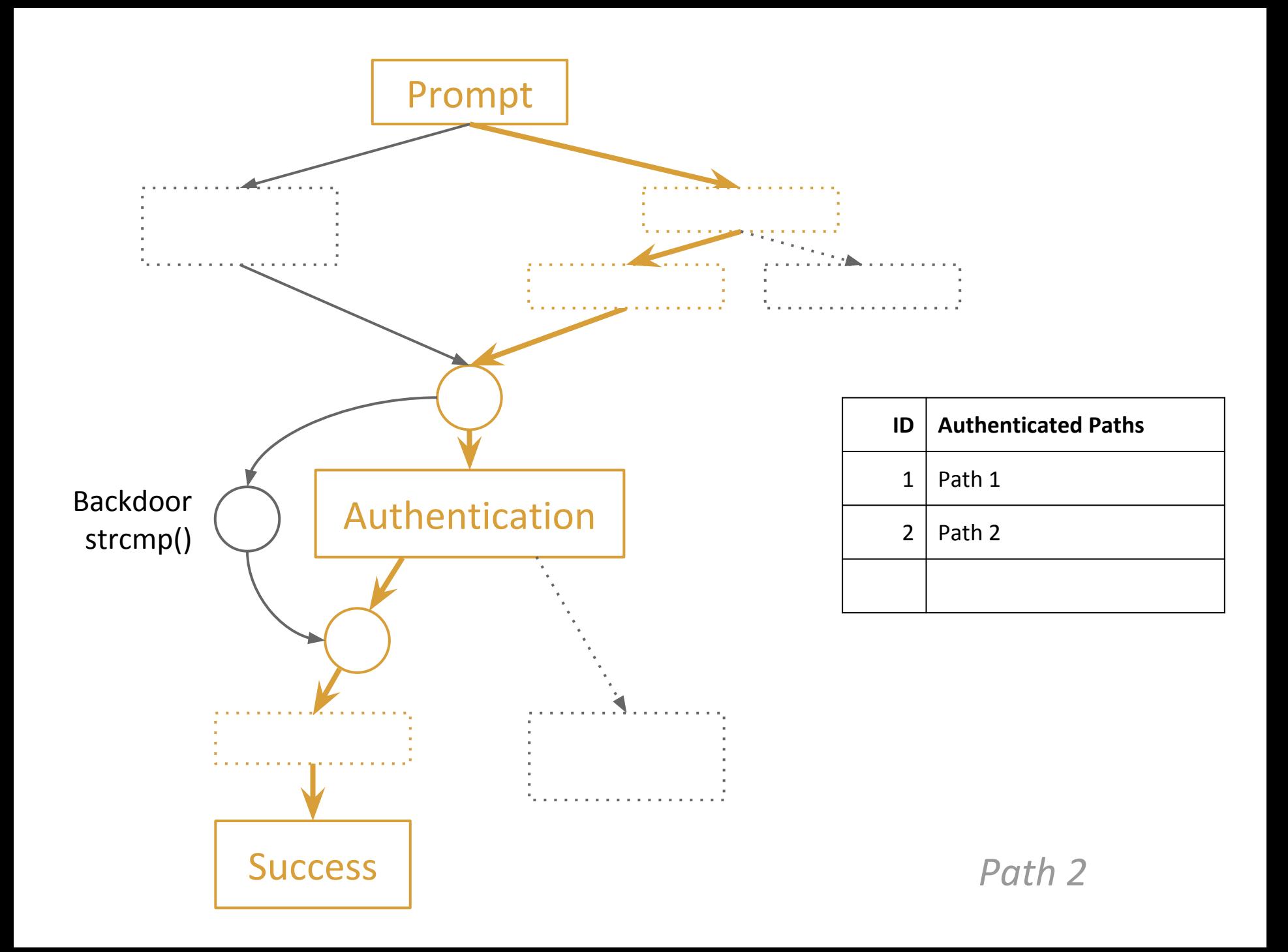

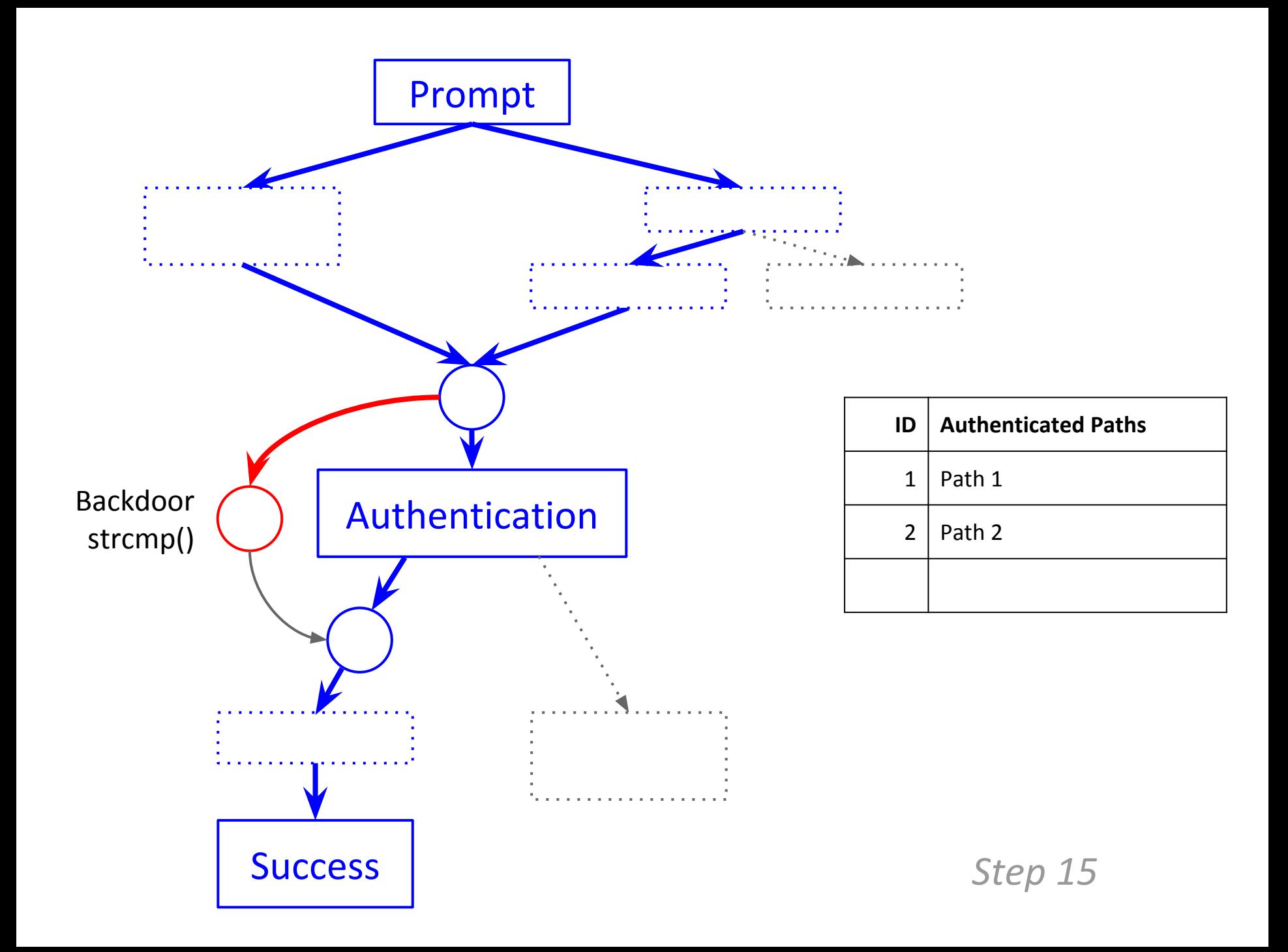

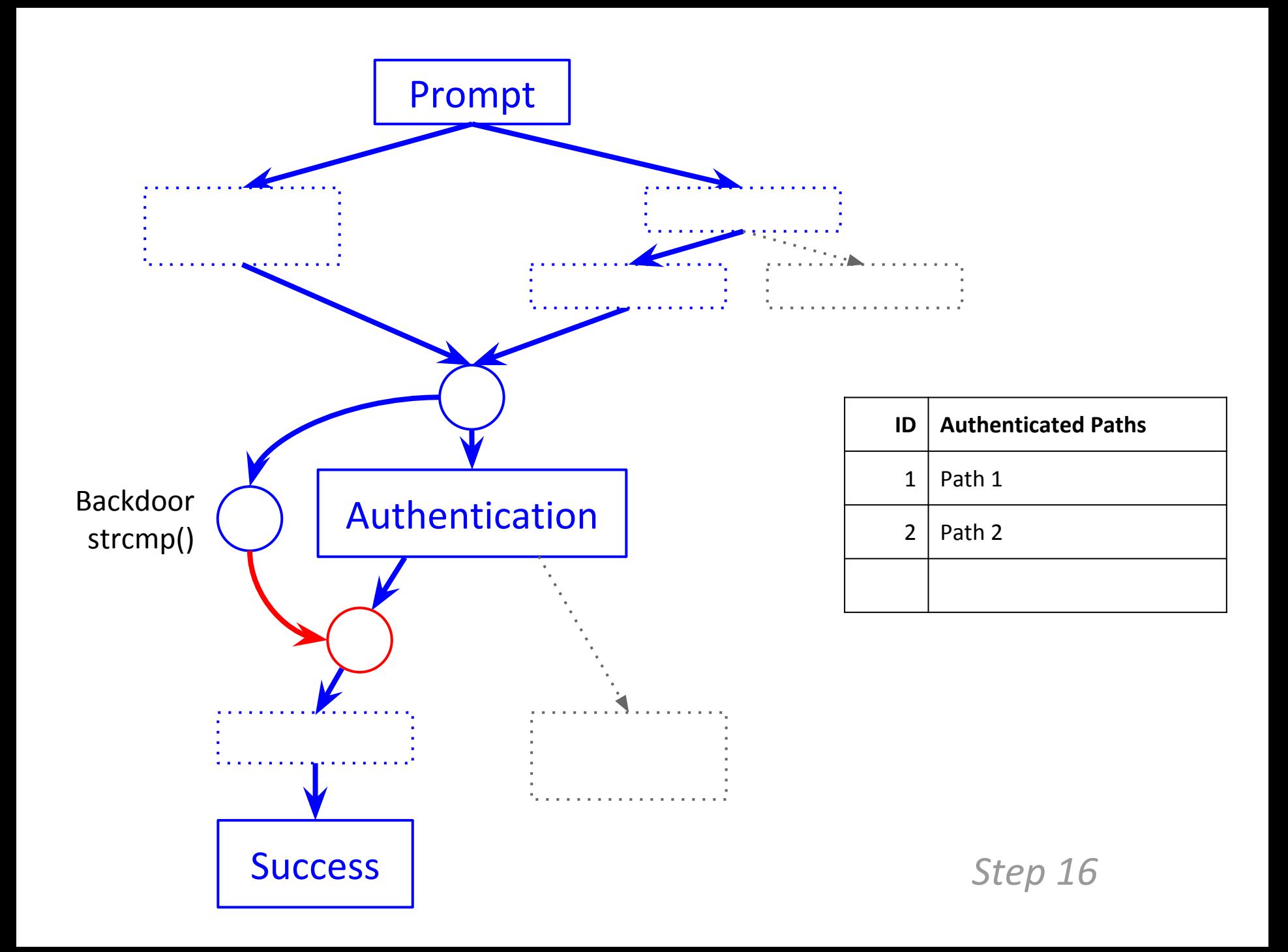

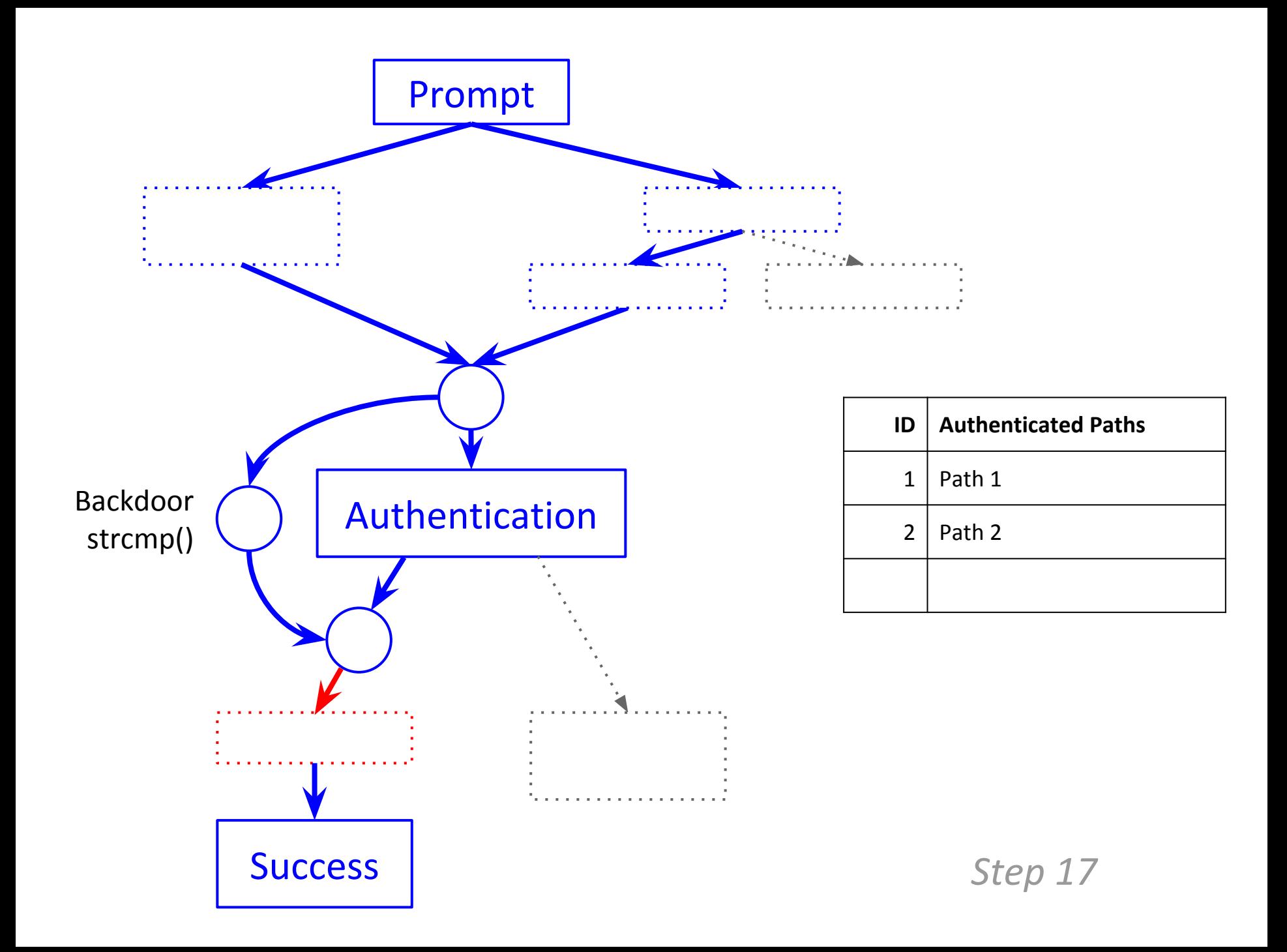

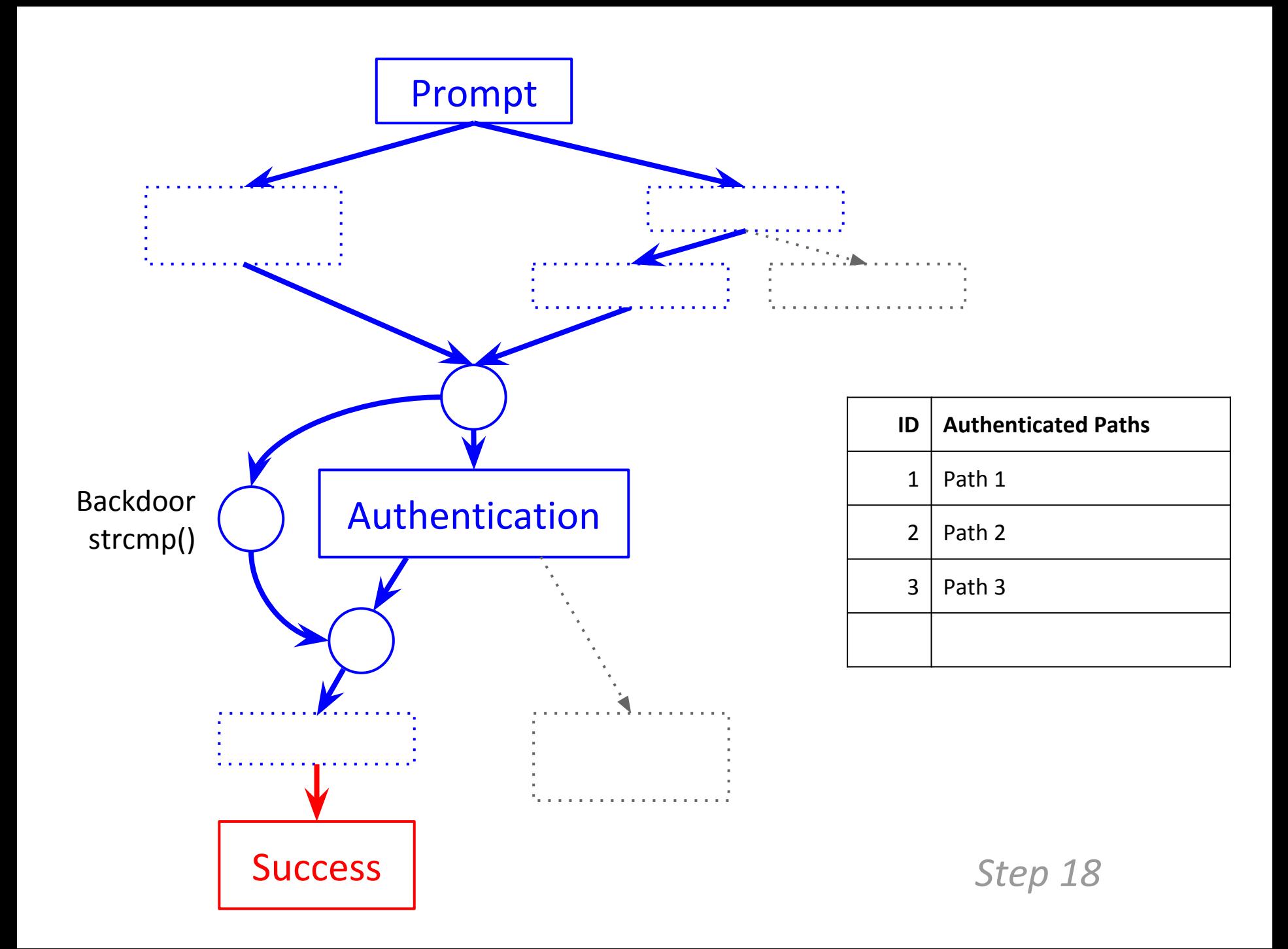

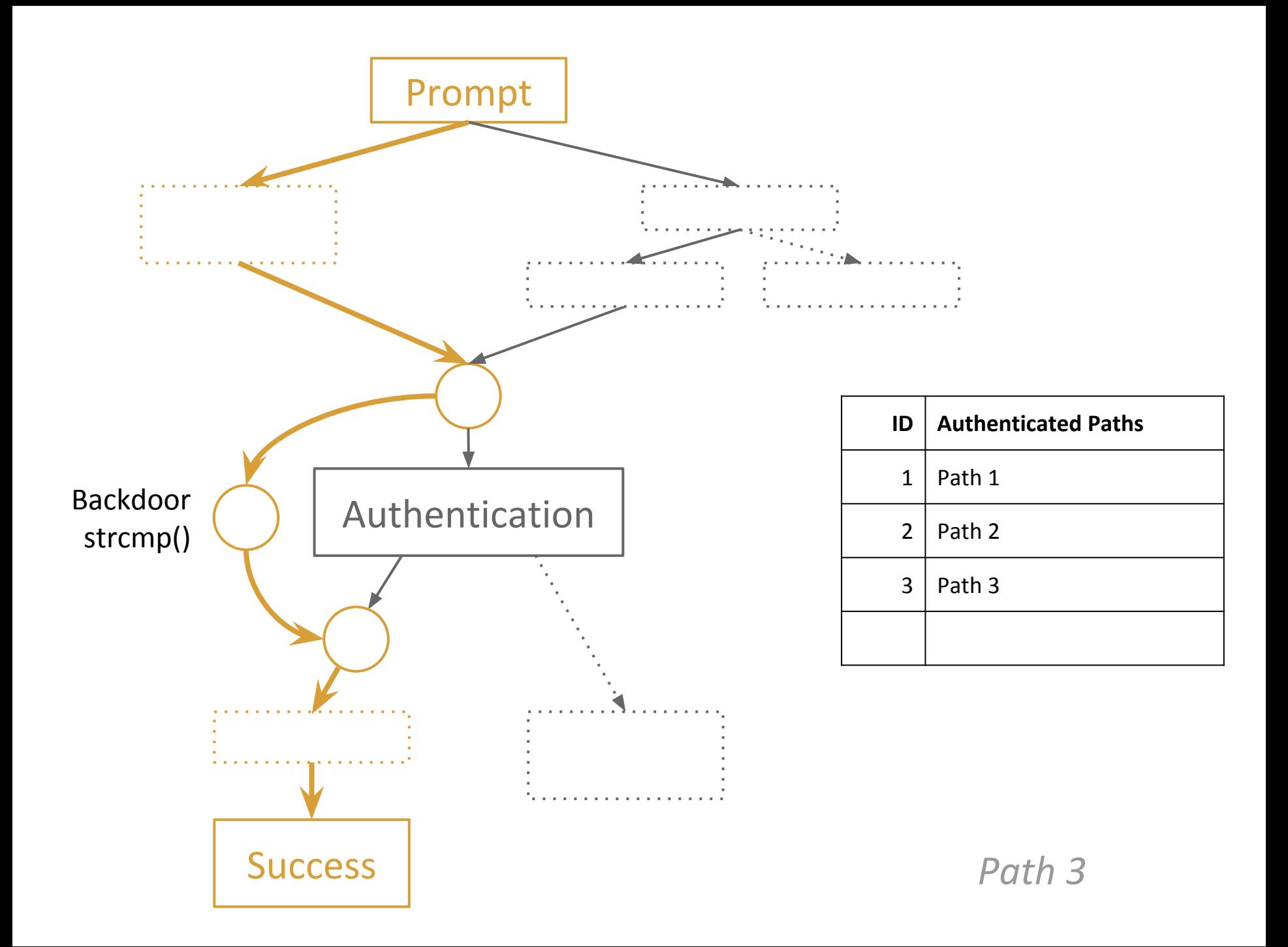

Authentication Bypass

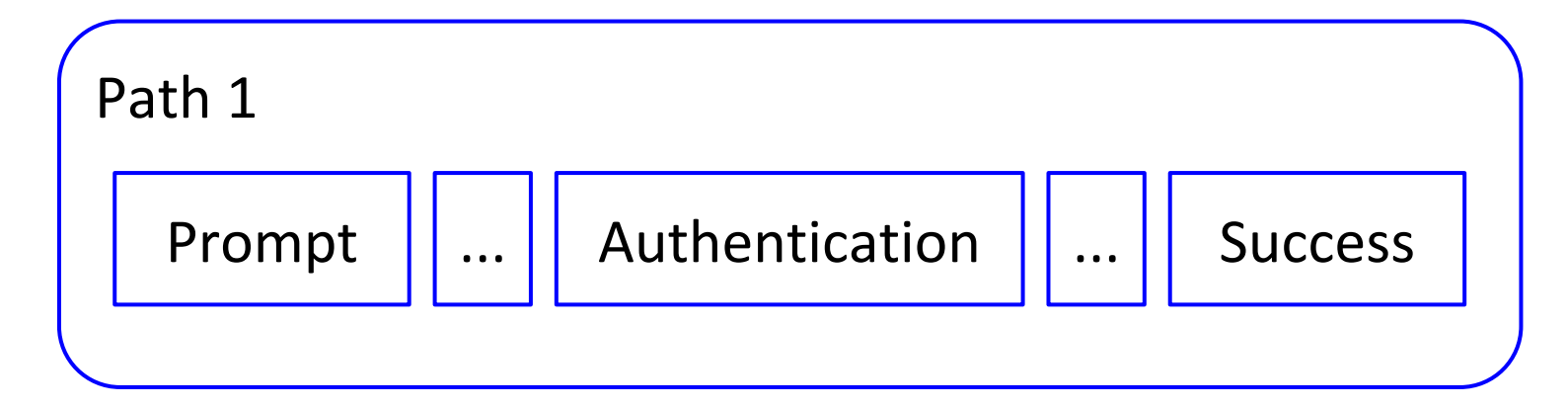

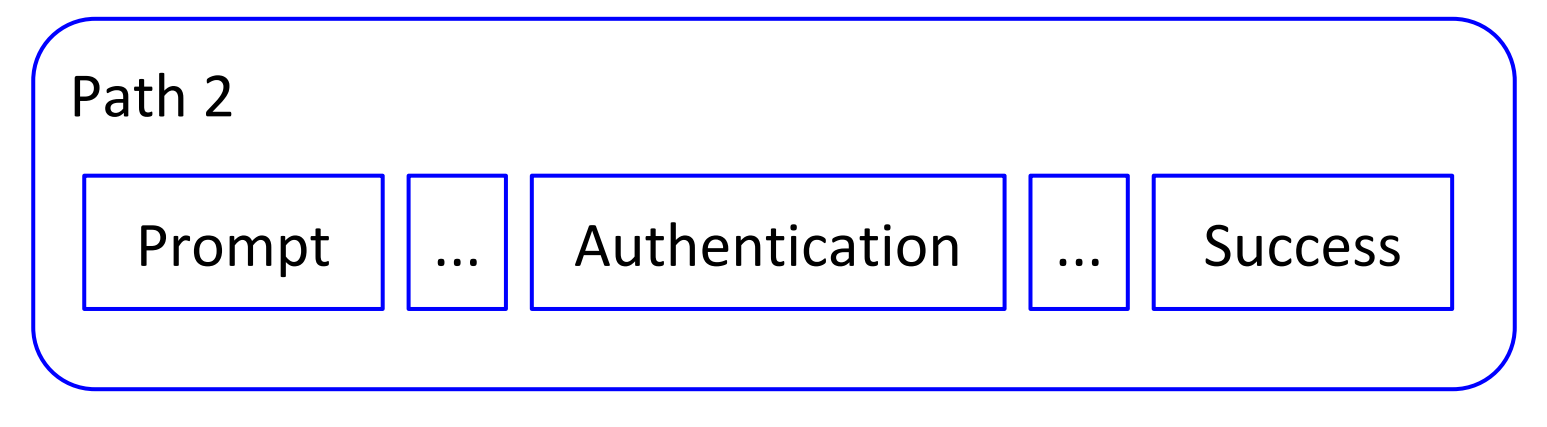

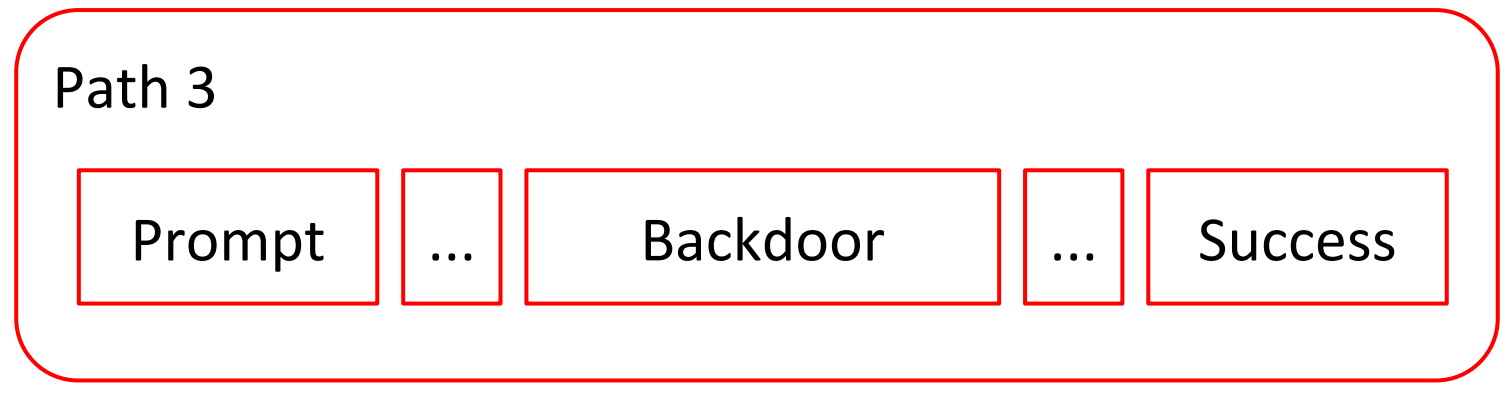

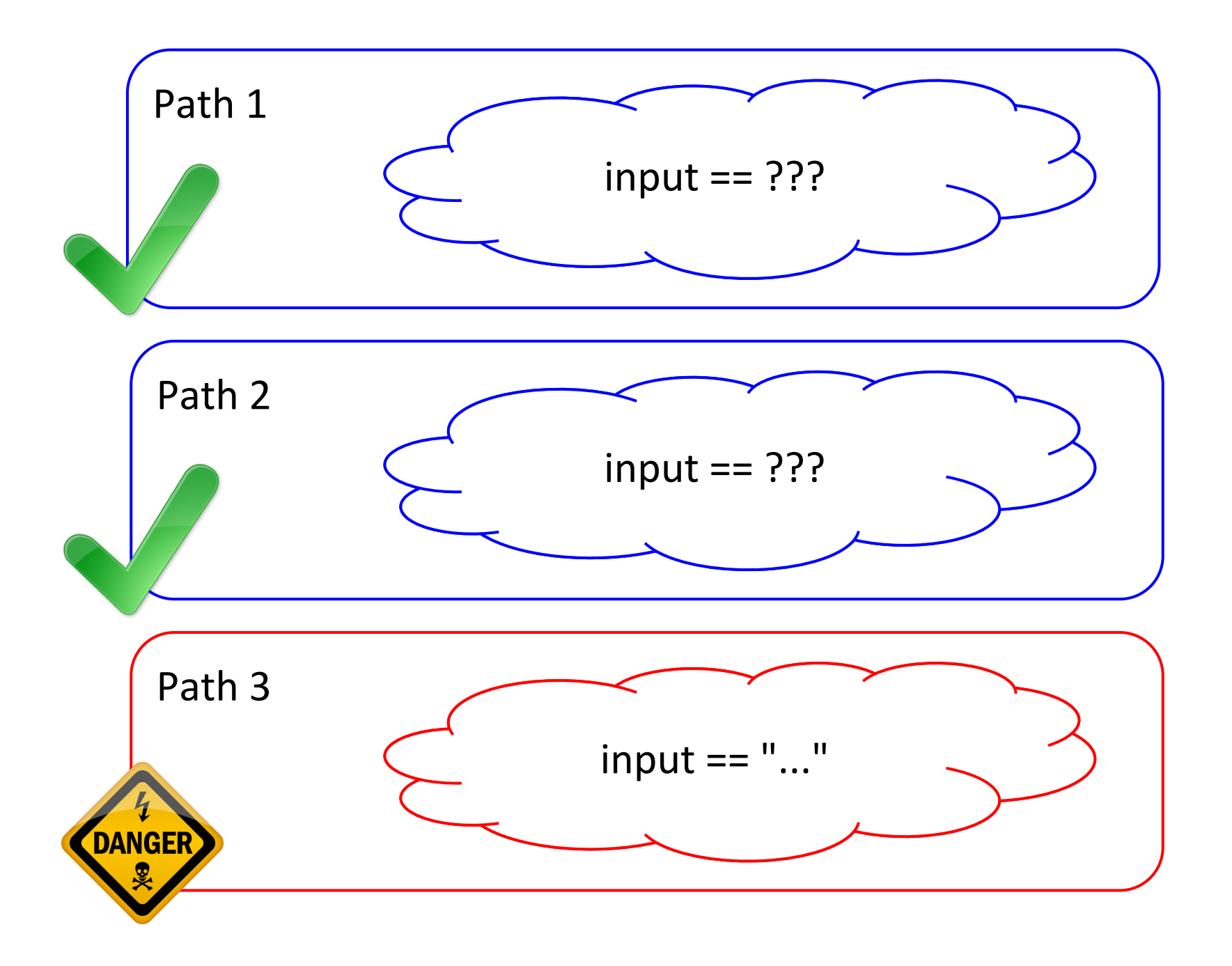

Implementation Details

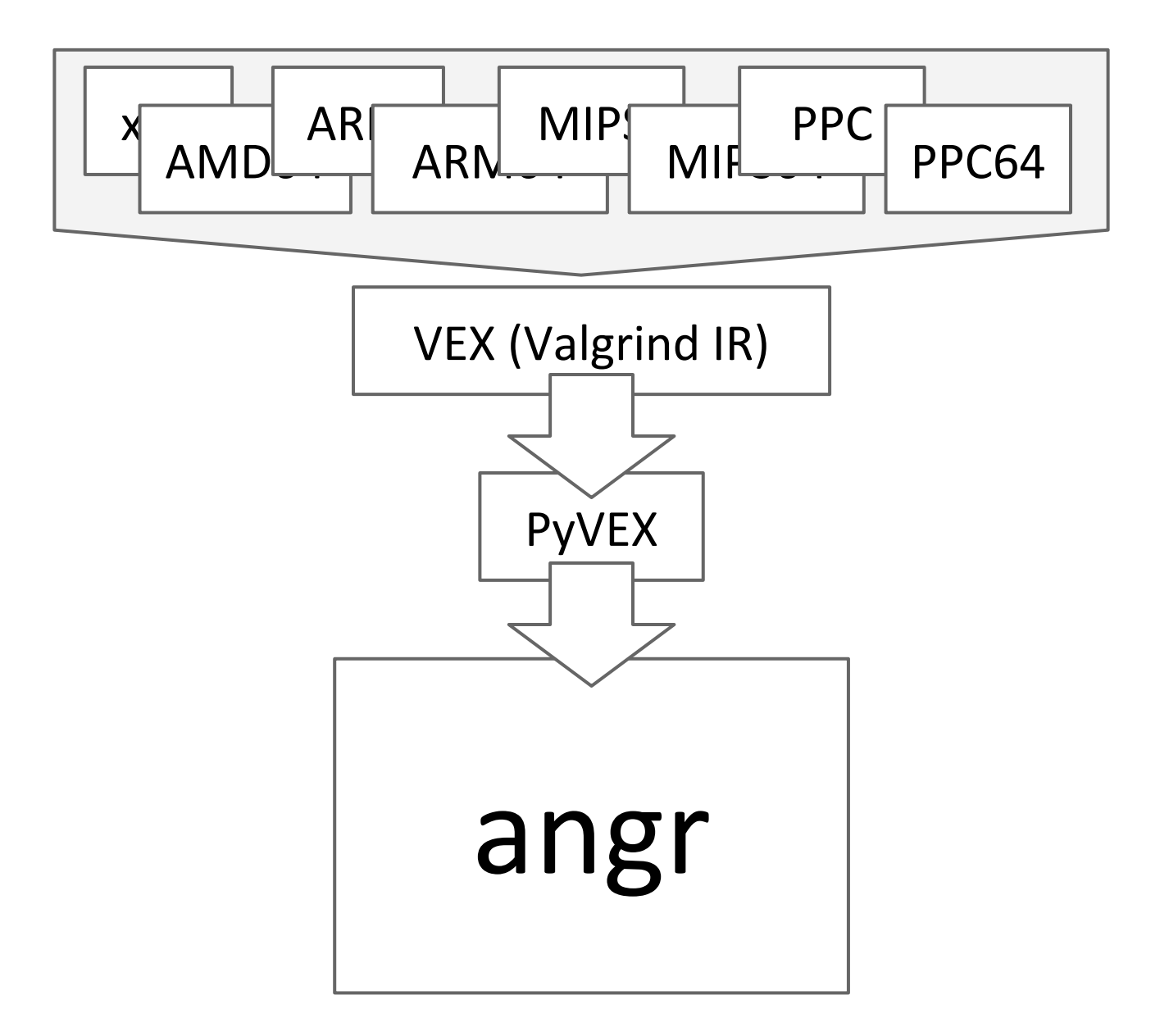

#### Backdoor Example

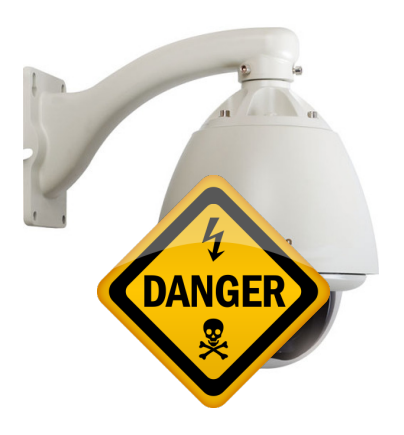

## 3S Vision N5072

Linux embedded device.

HTTP server for management and video monitoring.

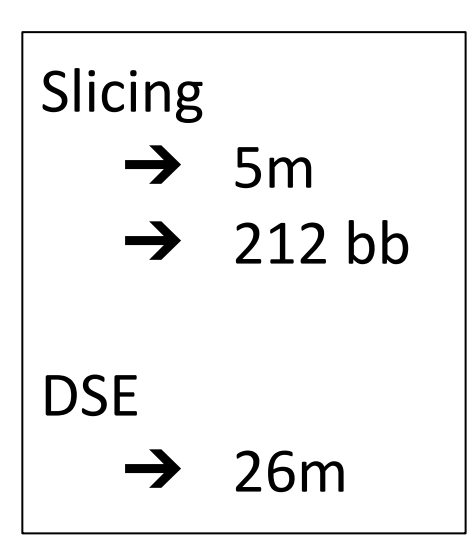

Security Policy

- $\rightarrow$  Authentication required for footage access
- ➔ "Image-Type" header

Backdoor

- $\rightarrow$  Hard-coded user credentials
- ➔ Username: 3sadmin
- ➔ Password: 27988303

## Summary

- ➔ New backdoor model: *input determinism*
- **→** Implemented analysis system
- $\rightarrow$  Found backdoors in real firmware!

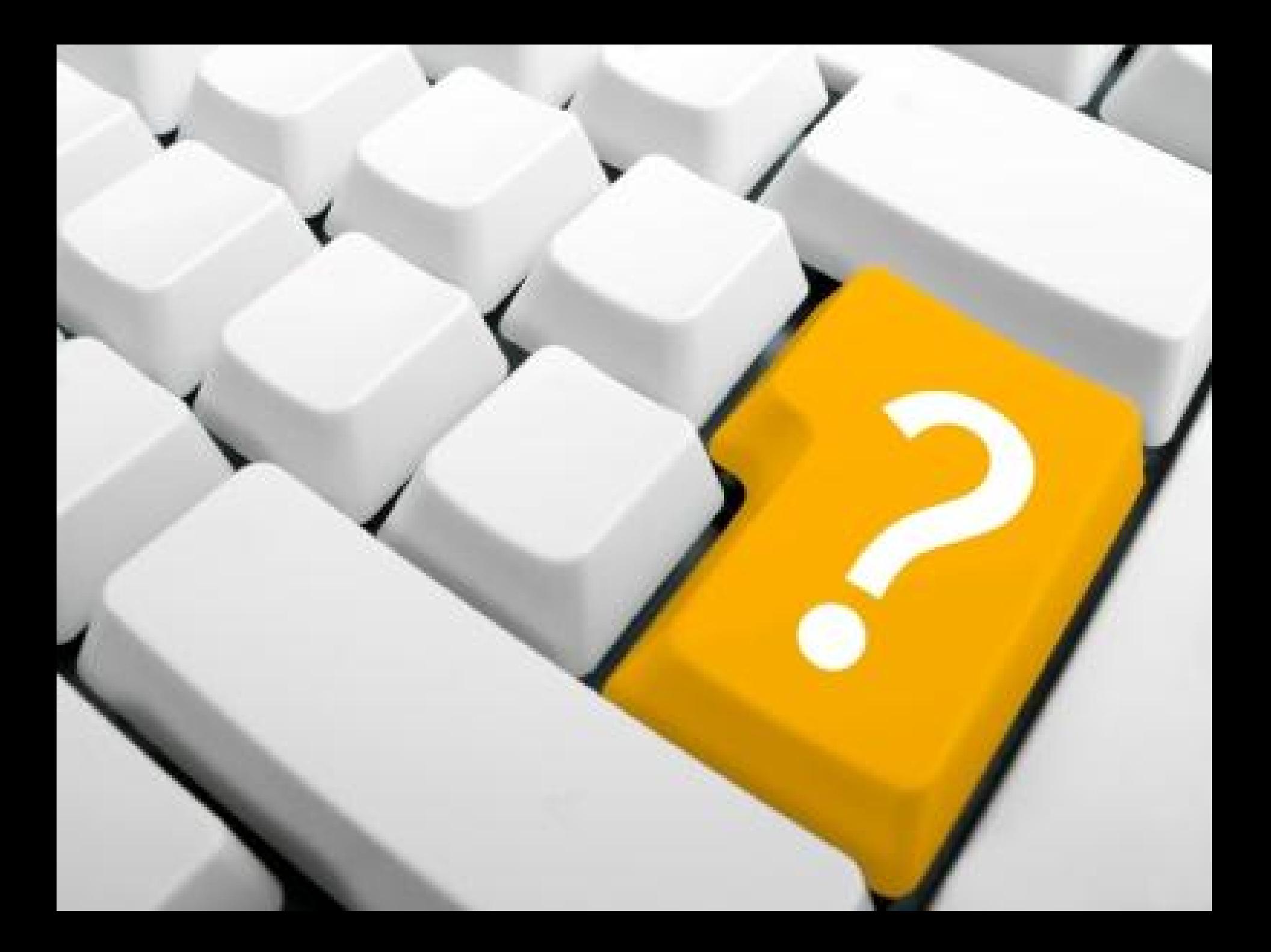

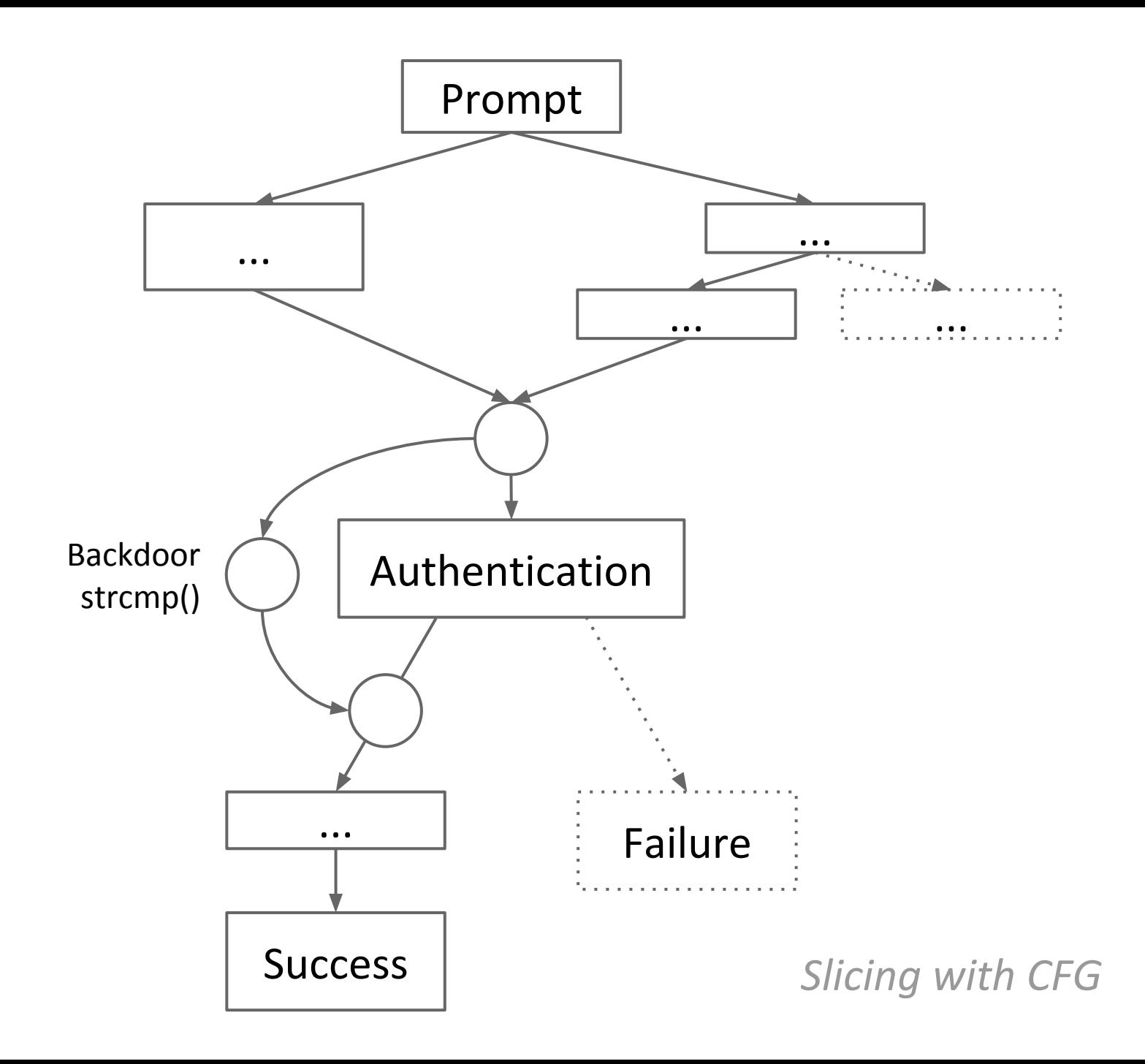

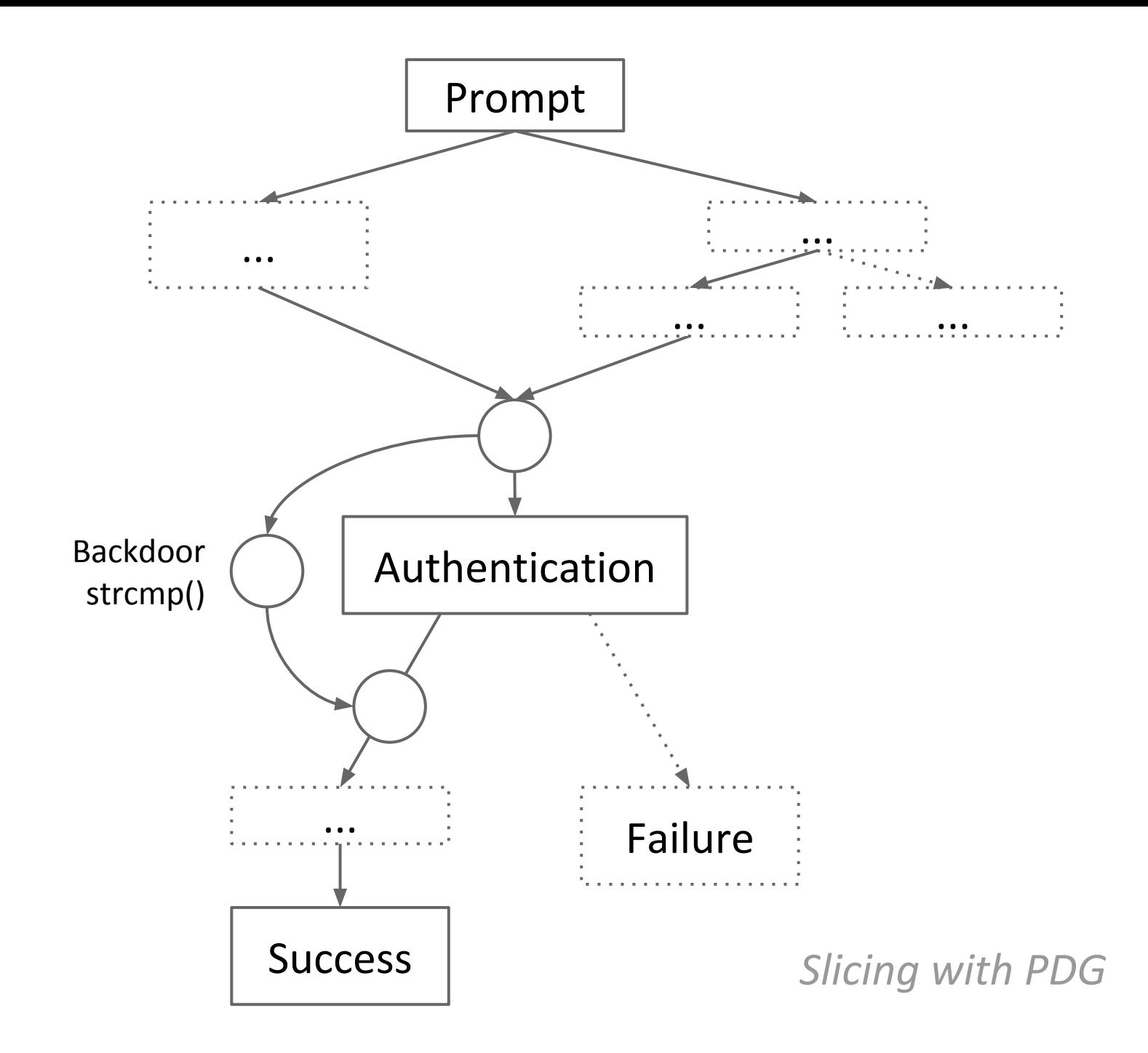

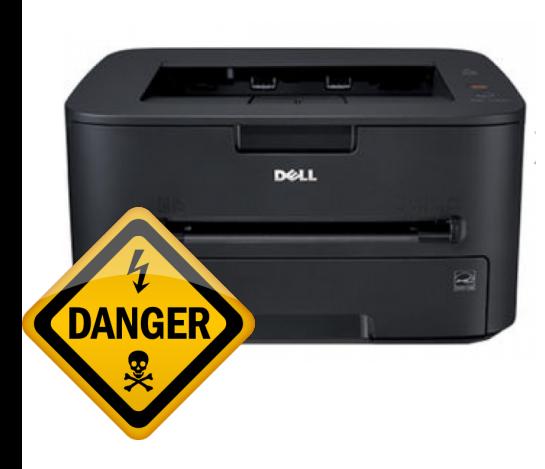

 $\rightarrow$  14m

 $\rightarrow$  532 bb

 $\rightarrow$  >11h

Slicing

**DSE** 

## Dell 1130n

Modified VxWorks system.

Includes an SNMP daemon for monitoring and management.

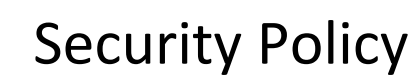

 $\rightarrow$  Manually identified sensitive memory regions

#### Backdoor

➔ Specific SNMPv1 community string would allow configuration without checking authentication